#Mobius #hh\_ru

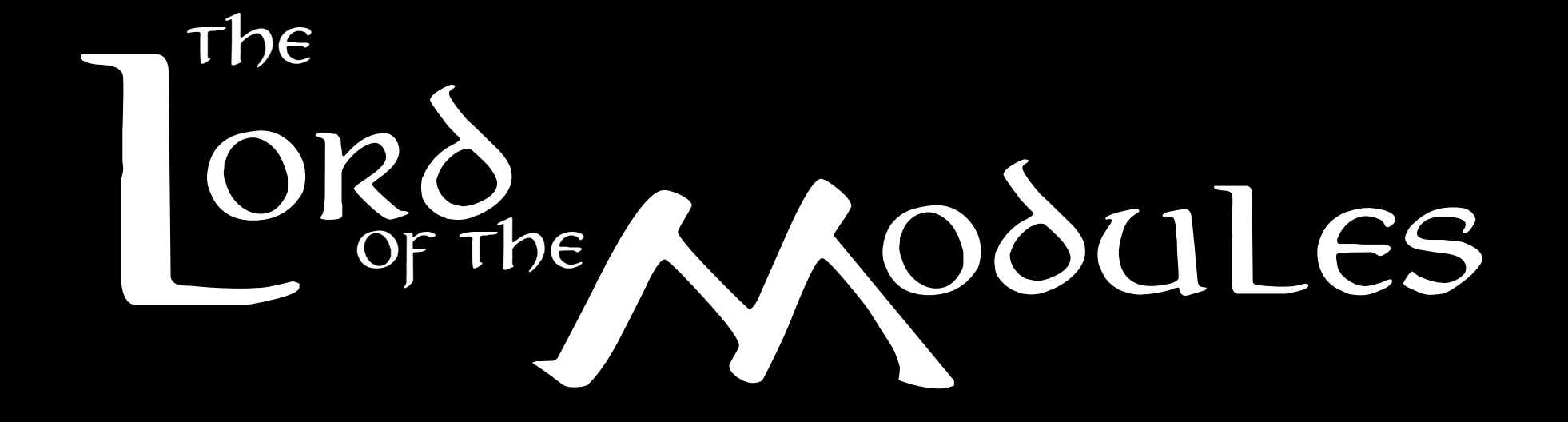

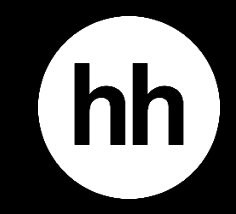

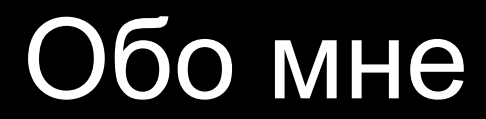

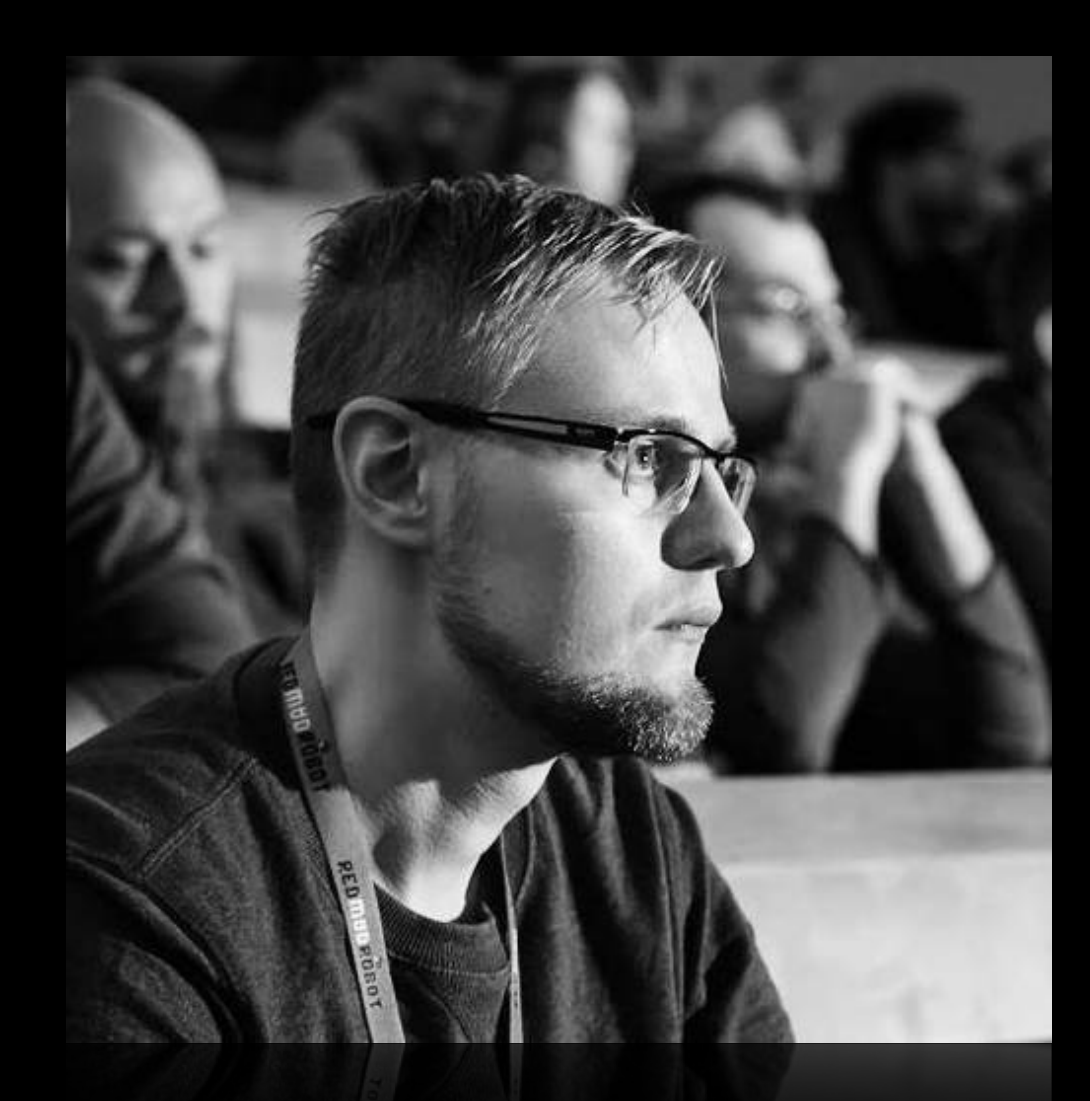

#### Александр Блинов Руководитель Android направления

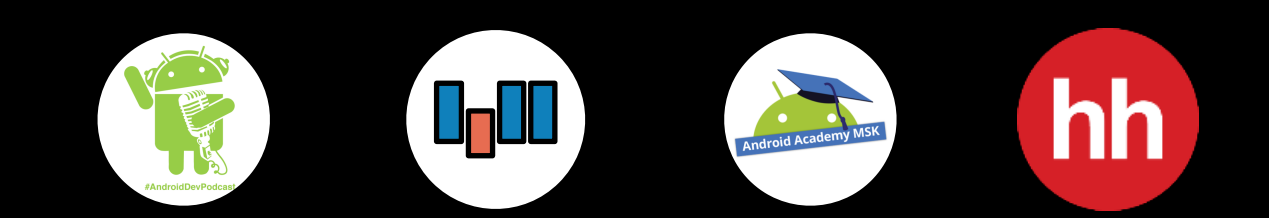

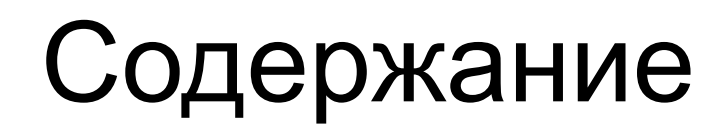

Обзор проблем

- Картина "TO BE"
- Переход от "AS IS" к "TO BE"
- Динамические фиче-модули
- Подведение итогов

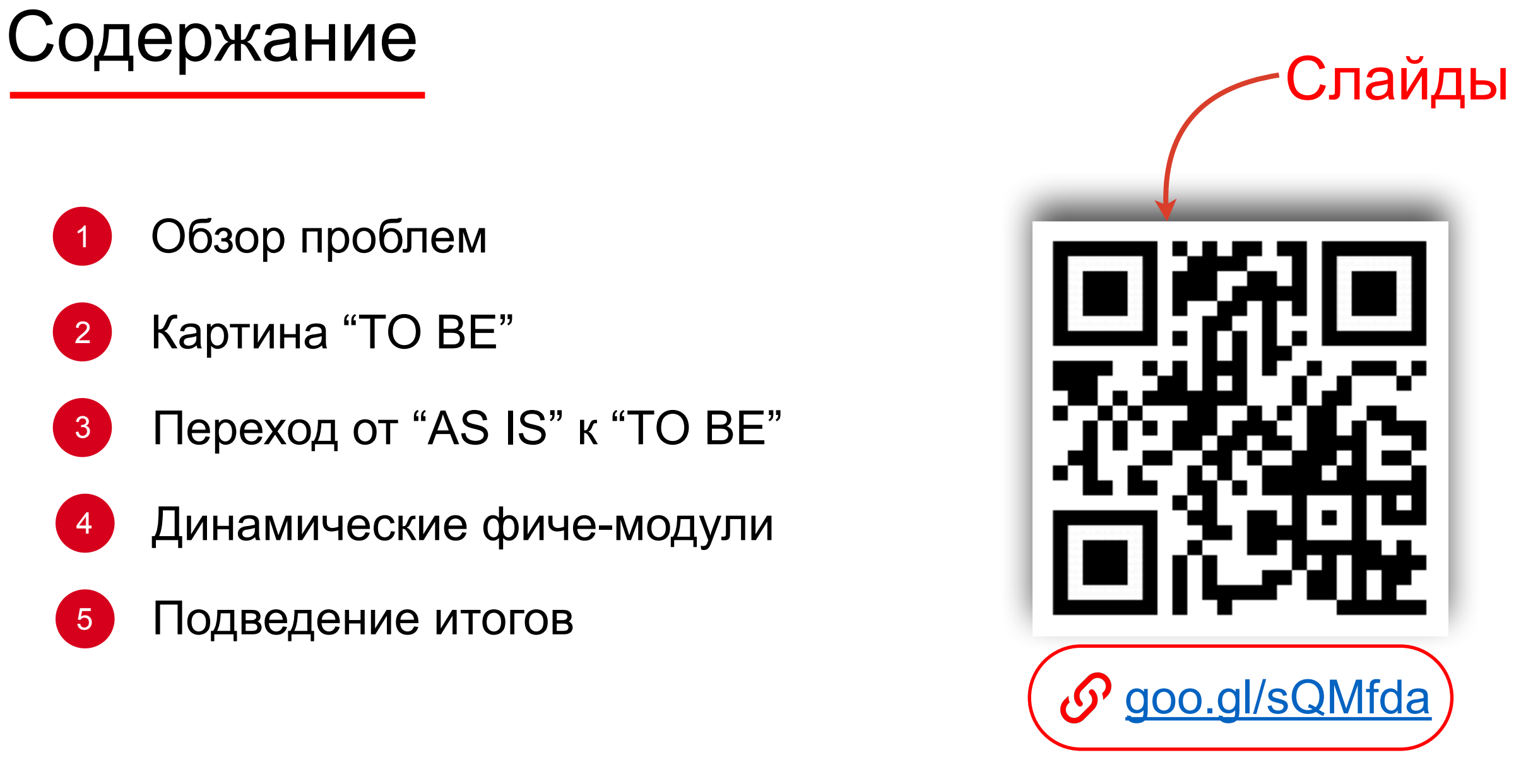

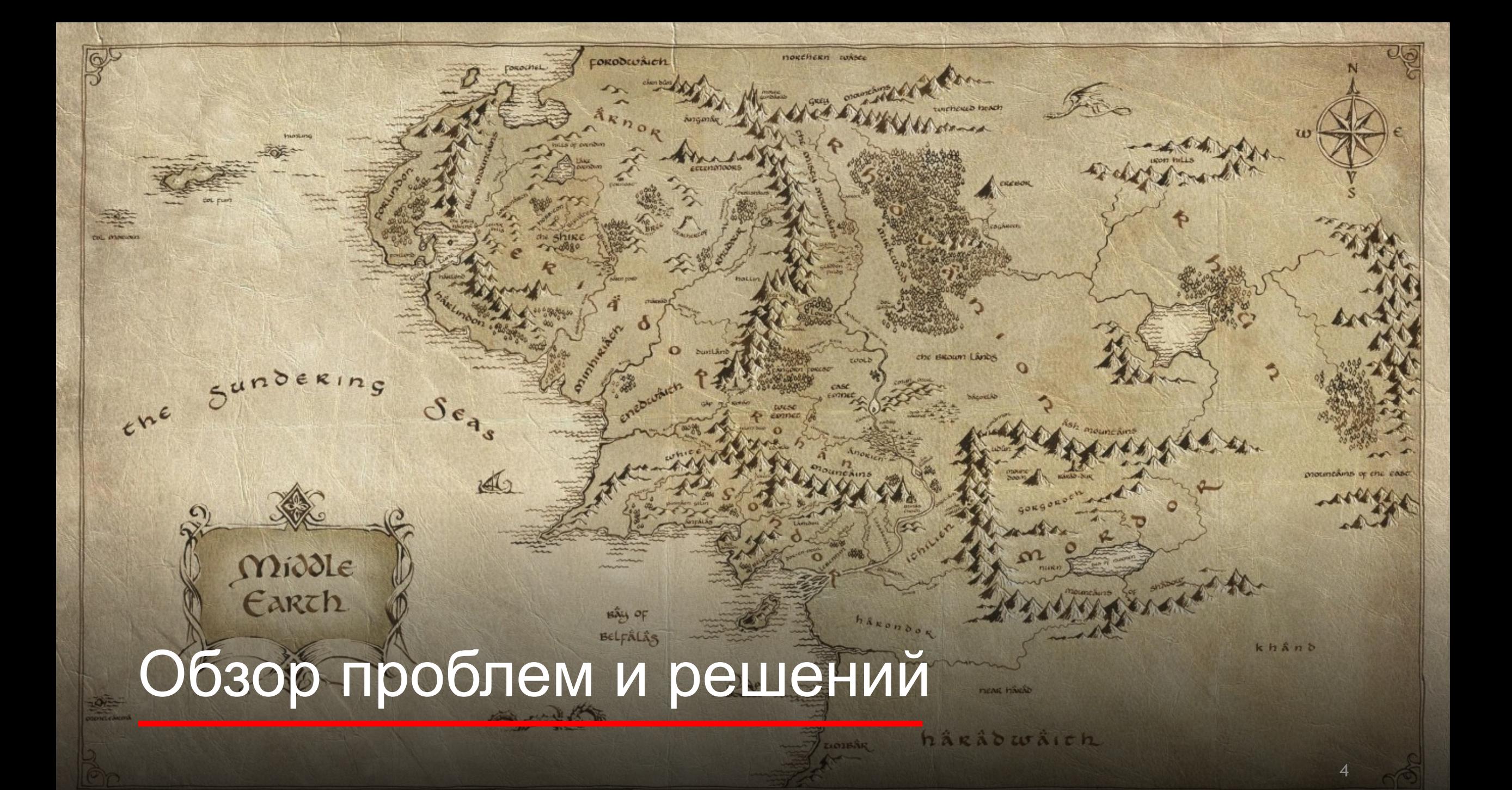

- Изоляция фичей
- Скорость сборки

#### Связи в приложении

#### Зависимости сборки Иерархия view Время жизни скоупов

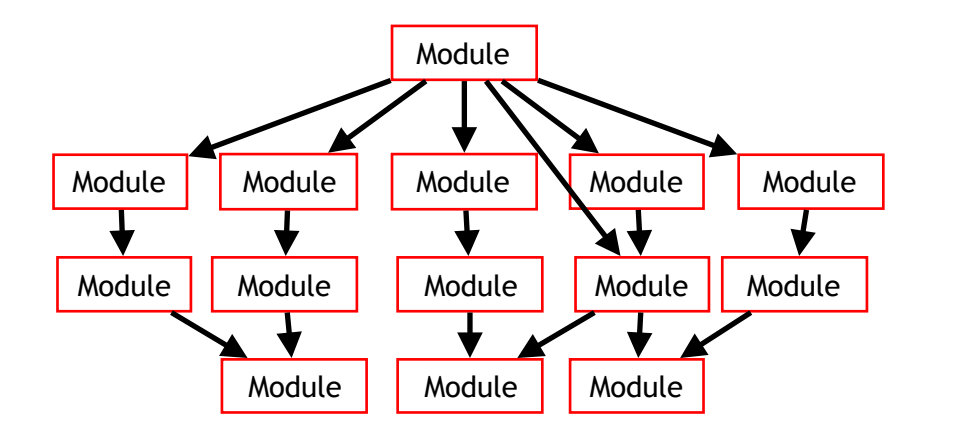

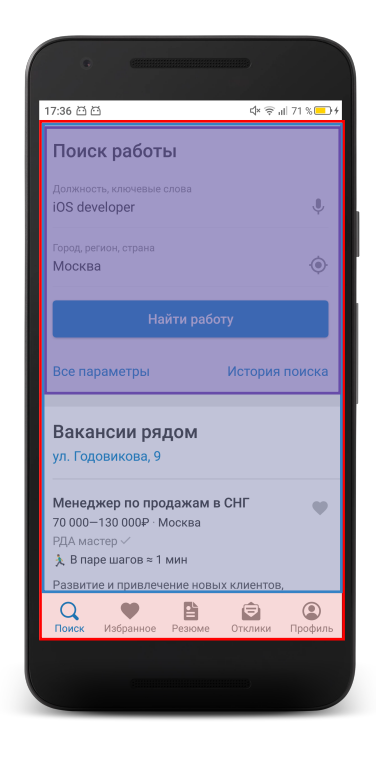

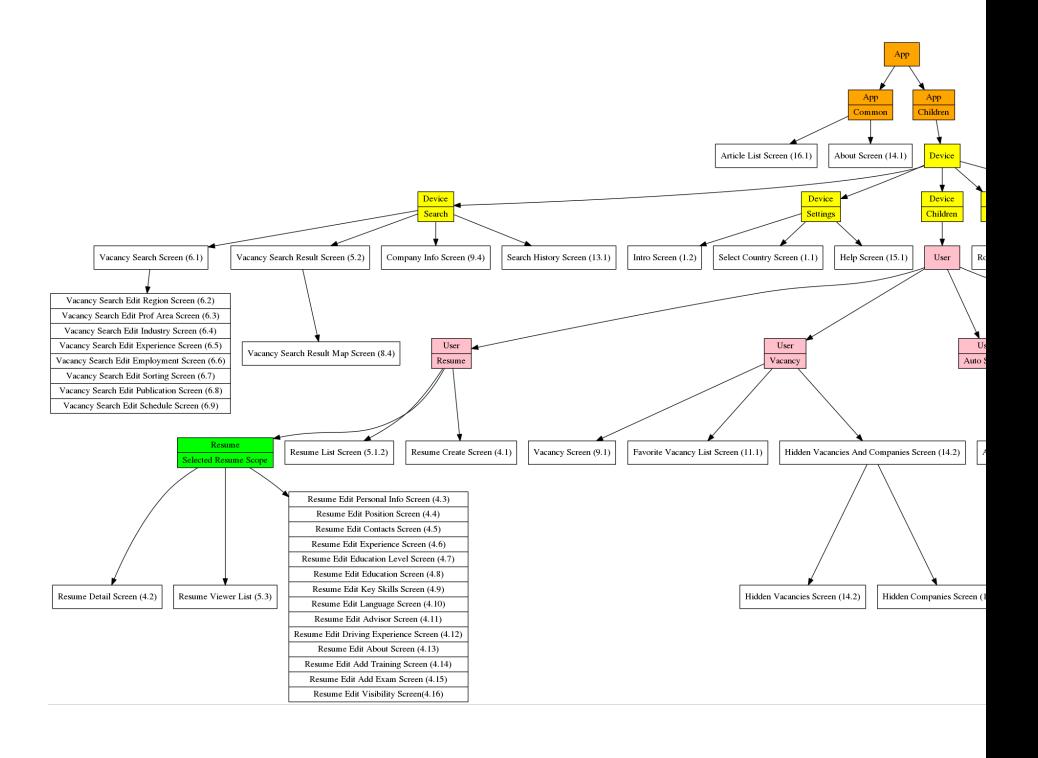

#### Циклические зависимости

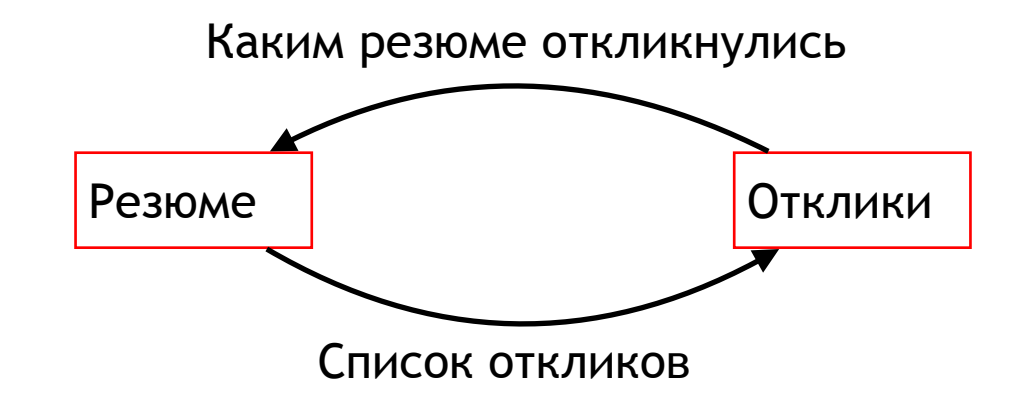

От циклических зависимостей не уйти

## Толстофичи

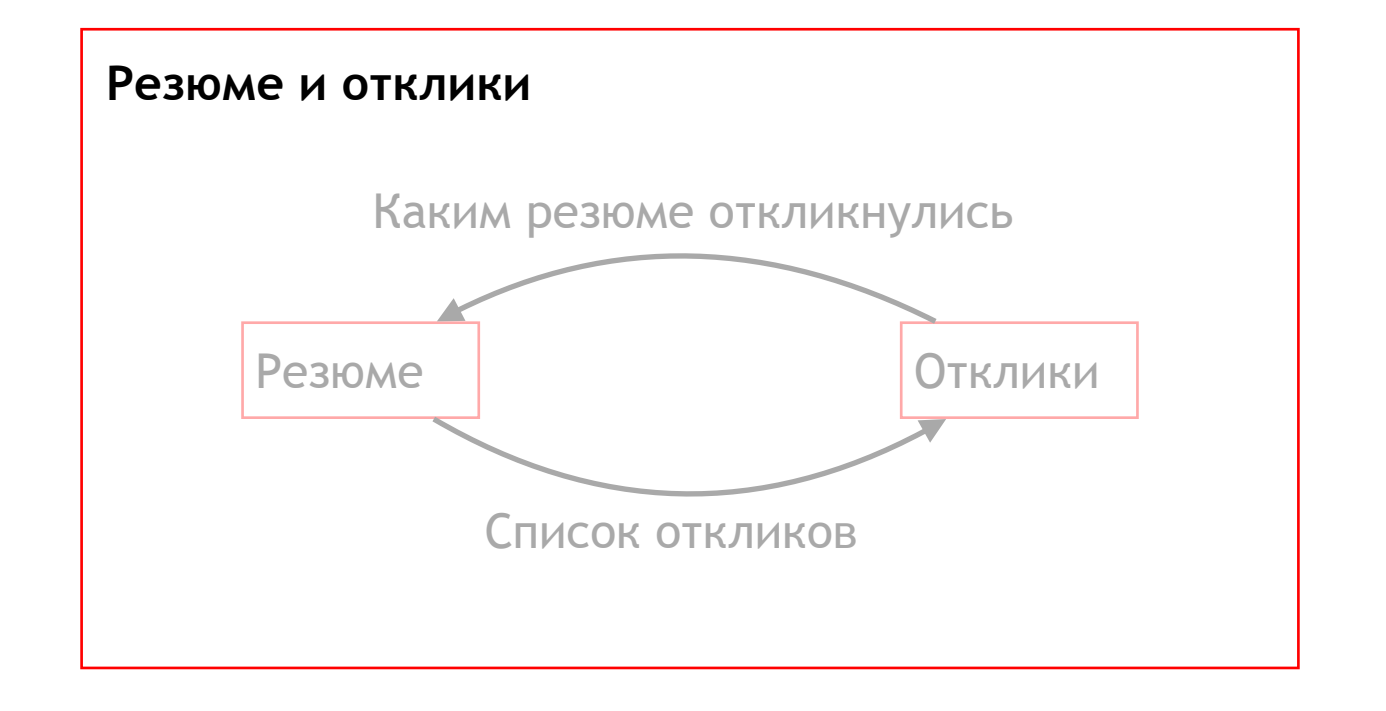

Толстофичи как черные дыры

# Картина "TO BE"

## Разбиение на фиче-модули

Ожидания от подхода

- <sup>1</sup> В фиче доступны все необходимые зависимости
- <sup>2</sup> Код фичи легко отделить и тиражировать для экспериментов
- $(3)$ Низкая связность фичей
	- Наличие механизм навигации (диплинки / апплинки) <sup>4</sup>

#### Что такое Feature?

#### Программный модуль со следующими характеристиками*:*

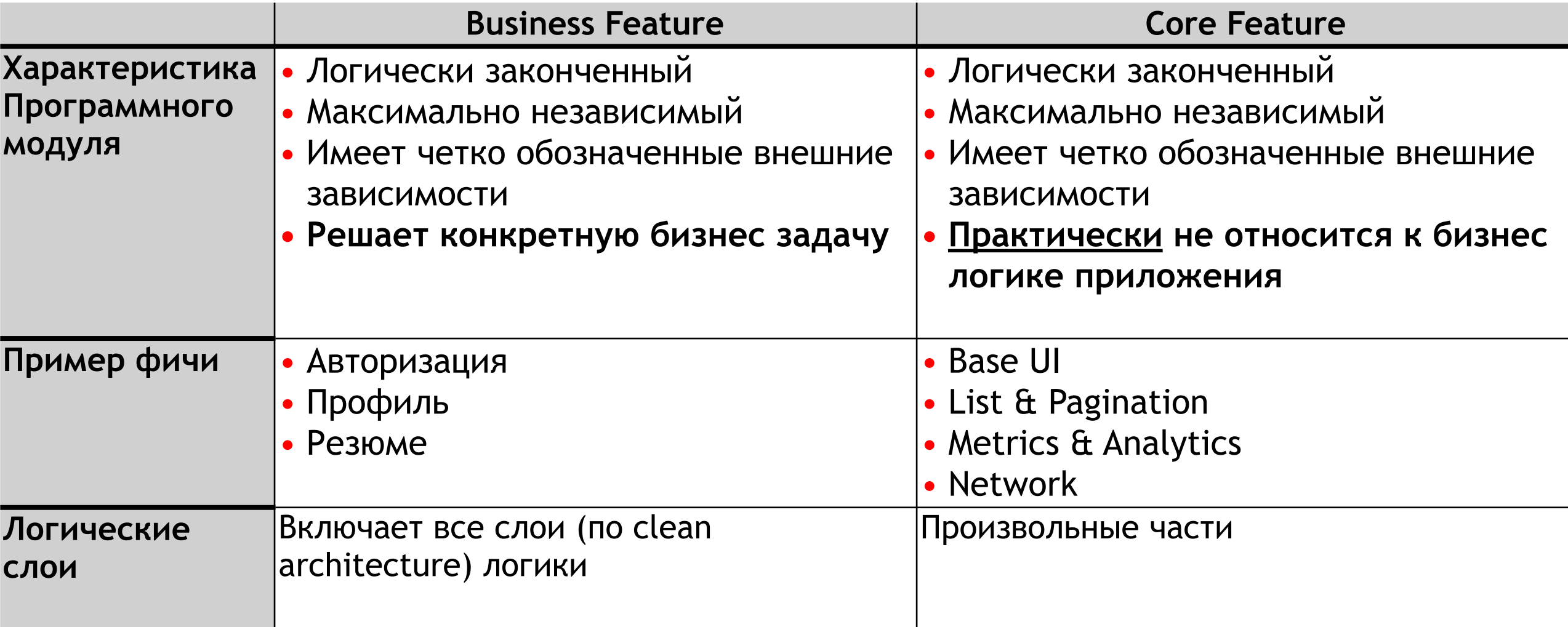

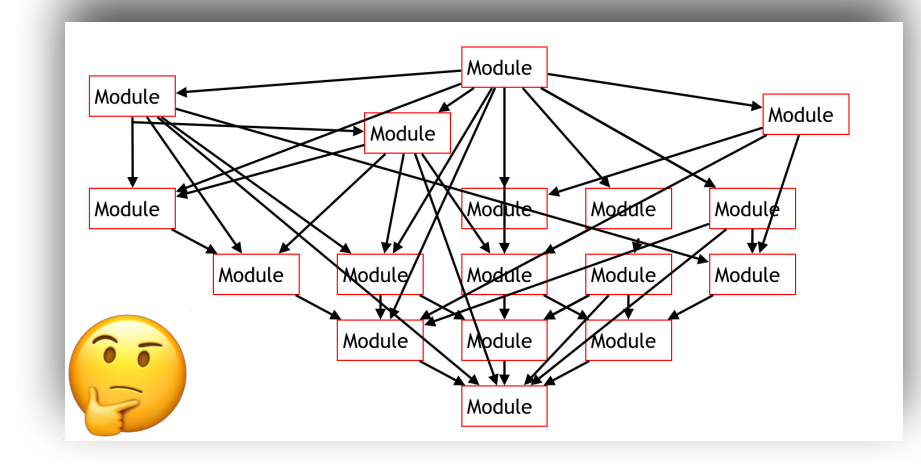

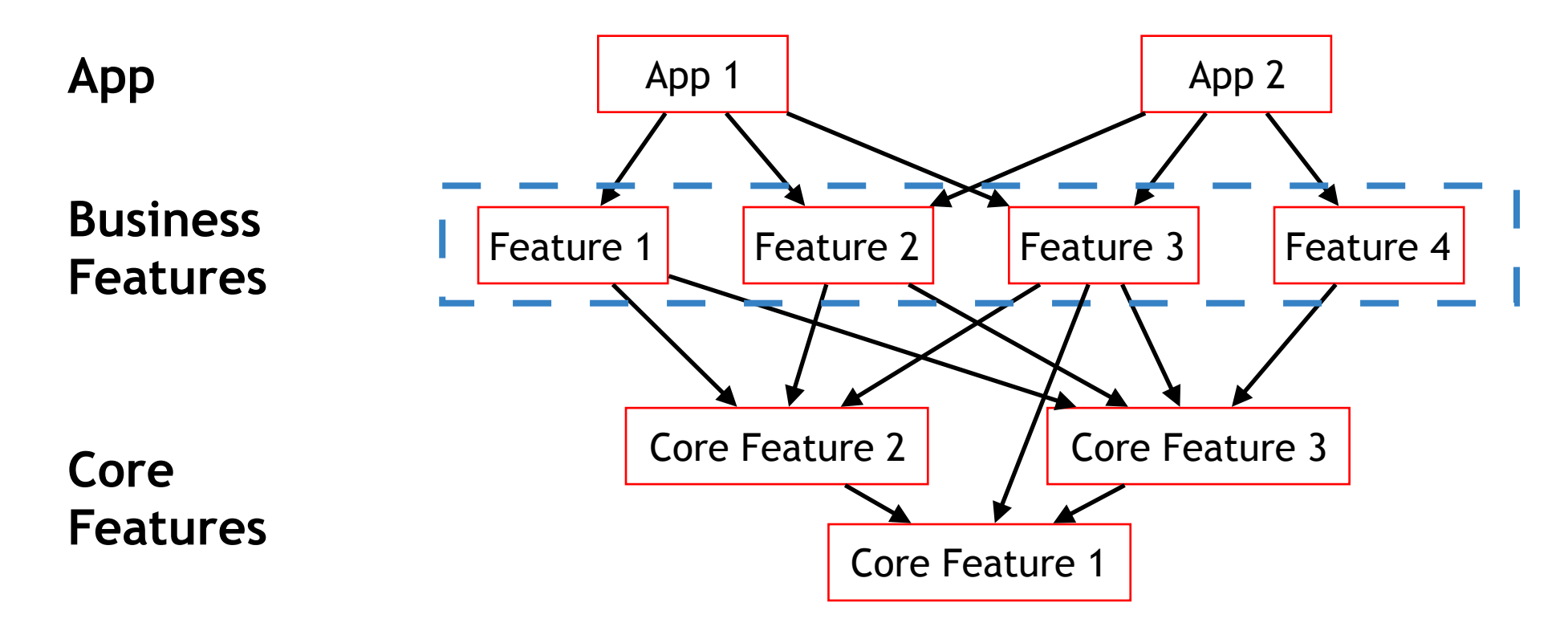

Слои модулей

### Business Feature

Устройство

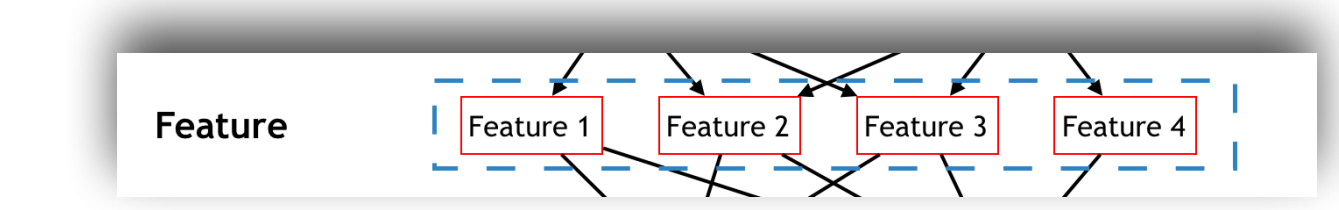

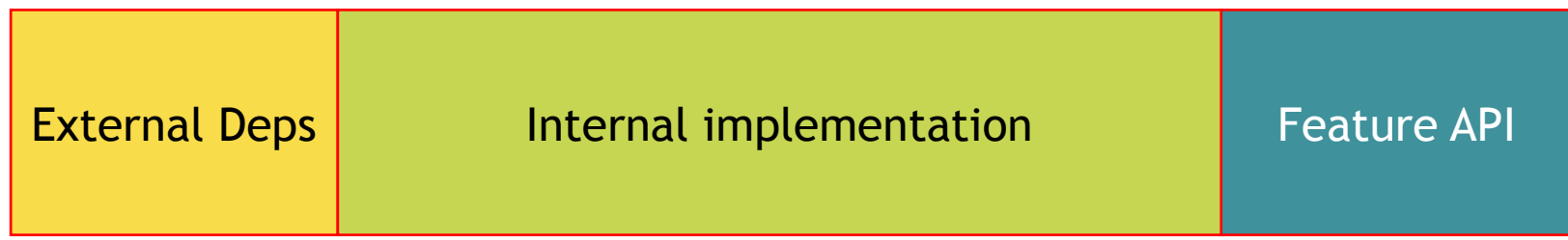

### Business Feature

Взаимодействие через Mediator

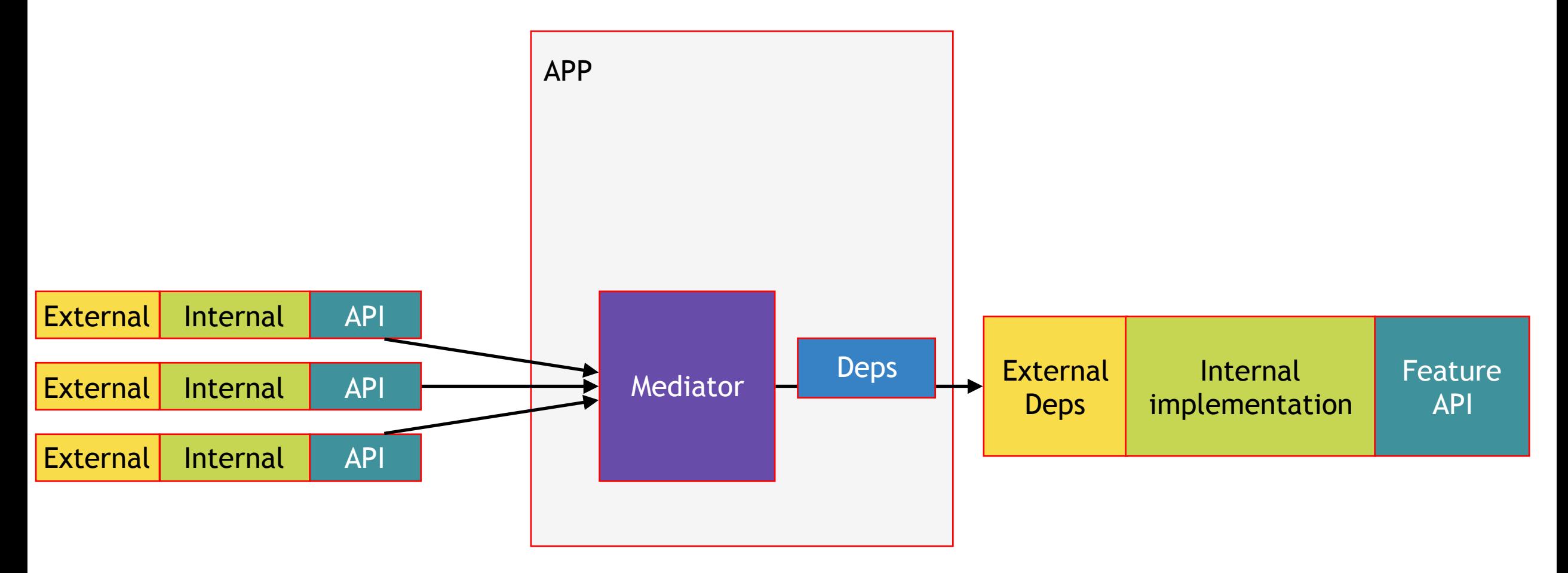

#### Архитектура готова?

#### Нельзя так просто запилить модули!!!

## Устройство фичи

Пример работы

## Feature Position

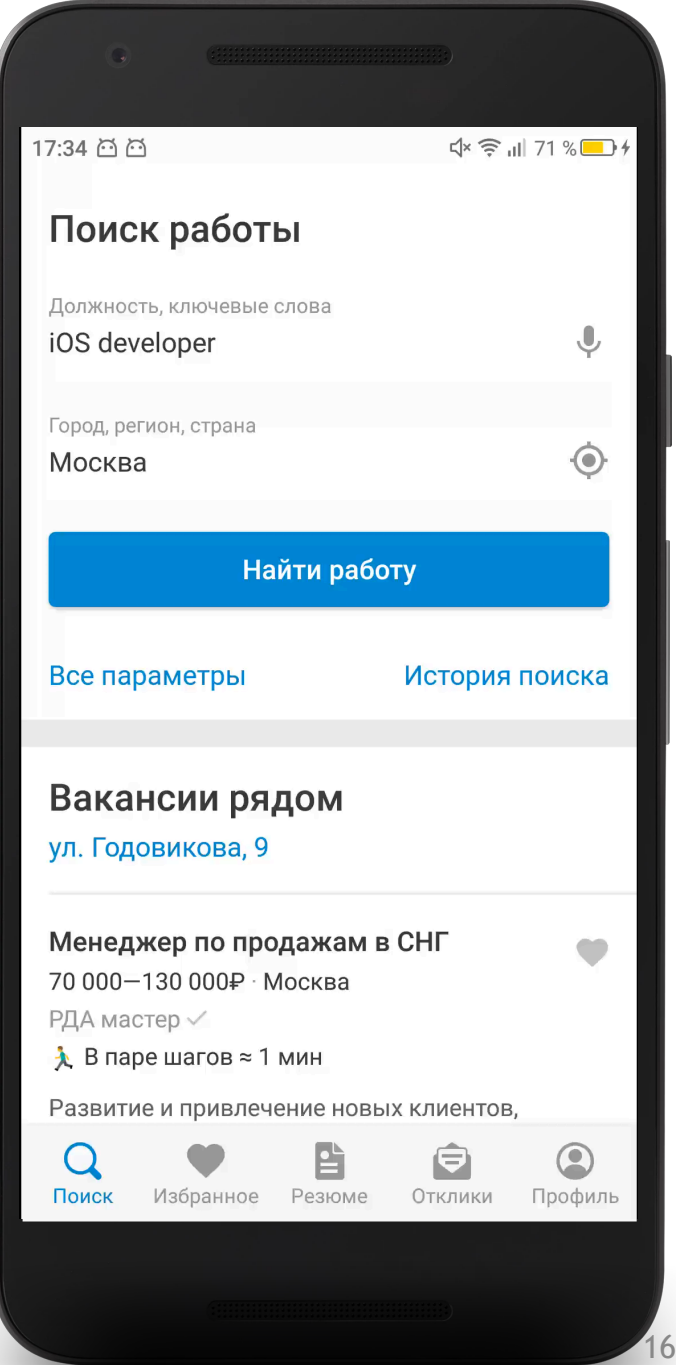

#### Инициализация фичи

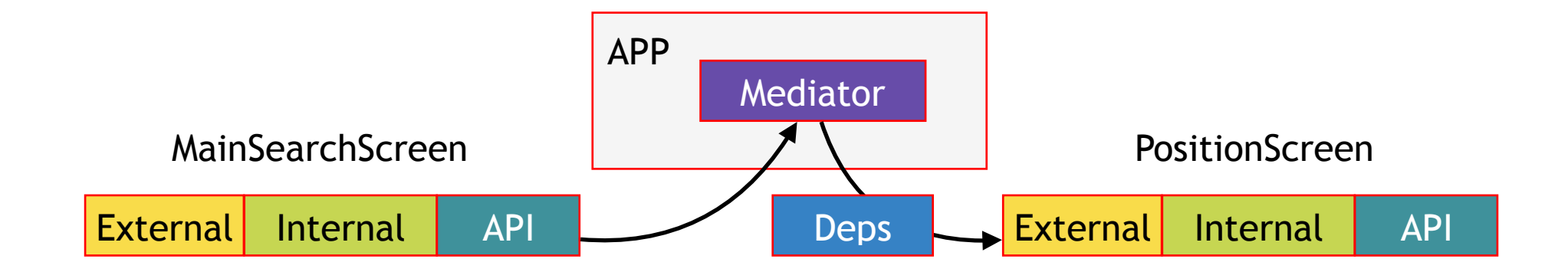

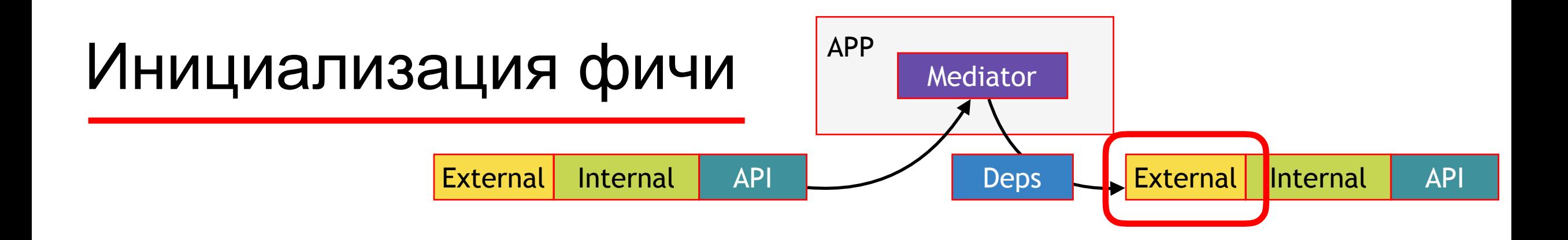

**interface** PositionDependencies {

**fun** getCurrentPosition(): String

**fun** setCurrentPosition(position: String)

}

## Инициализация фичи

Mediator

APP

External Internal API

**Вери** Академия<br>**Вери** Яндекса

 $\frac{1}{\sqrt{2}}$  xoxol\_89 13 сентября

Многомодульность в Android с точки зрения архитектуры. От А до Я

Всем привет!

Не так давно мы с вами осознали, что мобильное приложение - это не просто тонкий клиент, а это действительно большое количество самой разной логики, которое нуждается в упорядочивании. Именно поэтому мы прониклись идеями Clean architecture, прочувствовали, что такое DI, научились использовать Dagger 2, и теперь с закрытыми глазами способны разбить любую фичу на

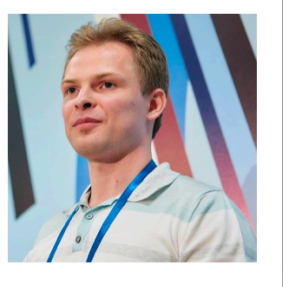

goo.gl/BQHXEM  $\sigma$  goo.gl/9c61dz  $\sigma$  goo.gl/rej6kN

Цели

**> Скорость сборки** 

проектами

> Слабое зацепление (sic!) кода

**>** Переиспользование модулей други

Deps **External Internal |** API

2 Toothpick

mobius

Денис Неклюдов

Как не состариться

во время сборки: Kapt

и другие приключения

90Seconds.tv

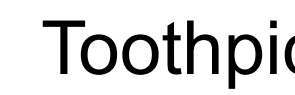

Dagger 2

## Глубина скоупов зависимостей

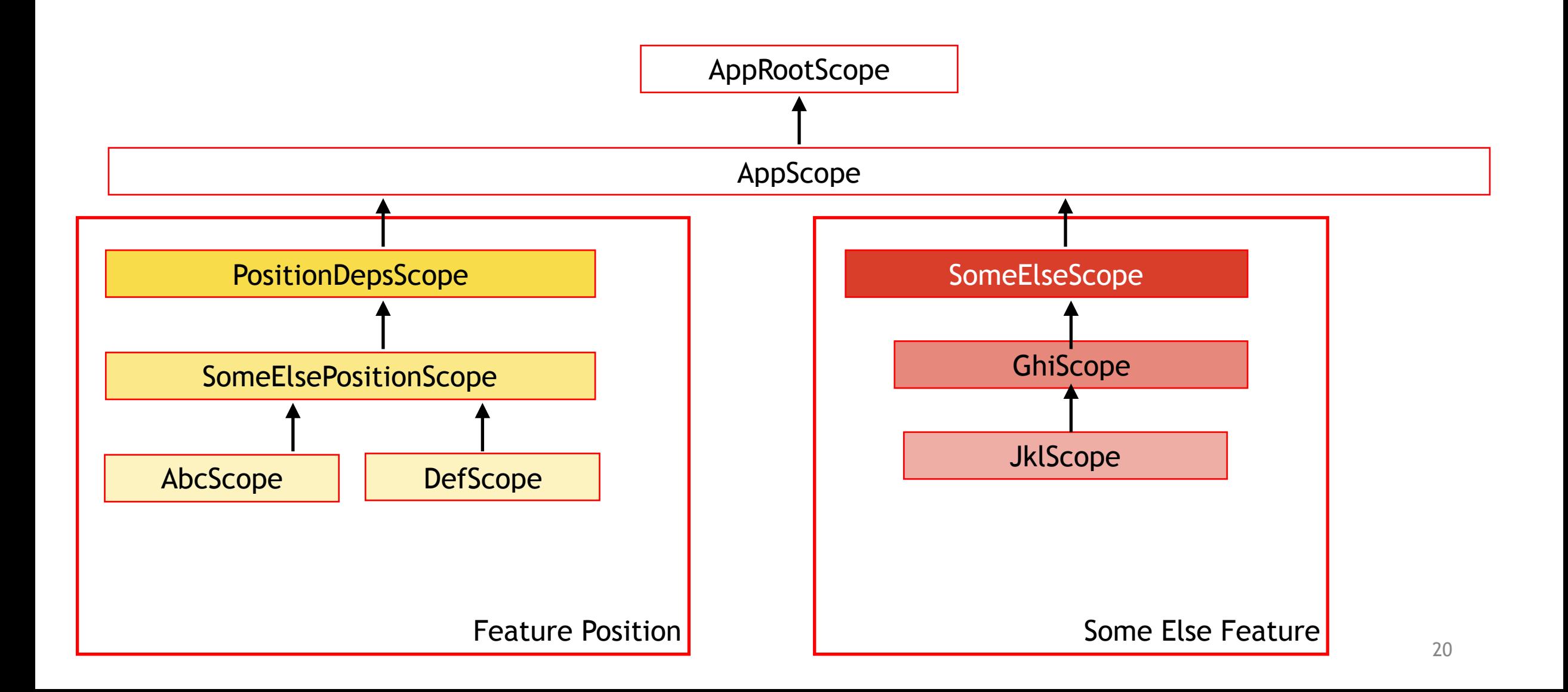

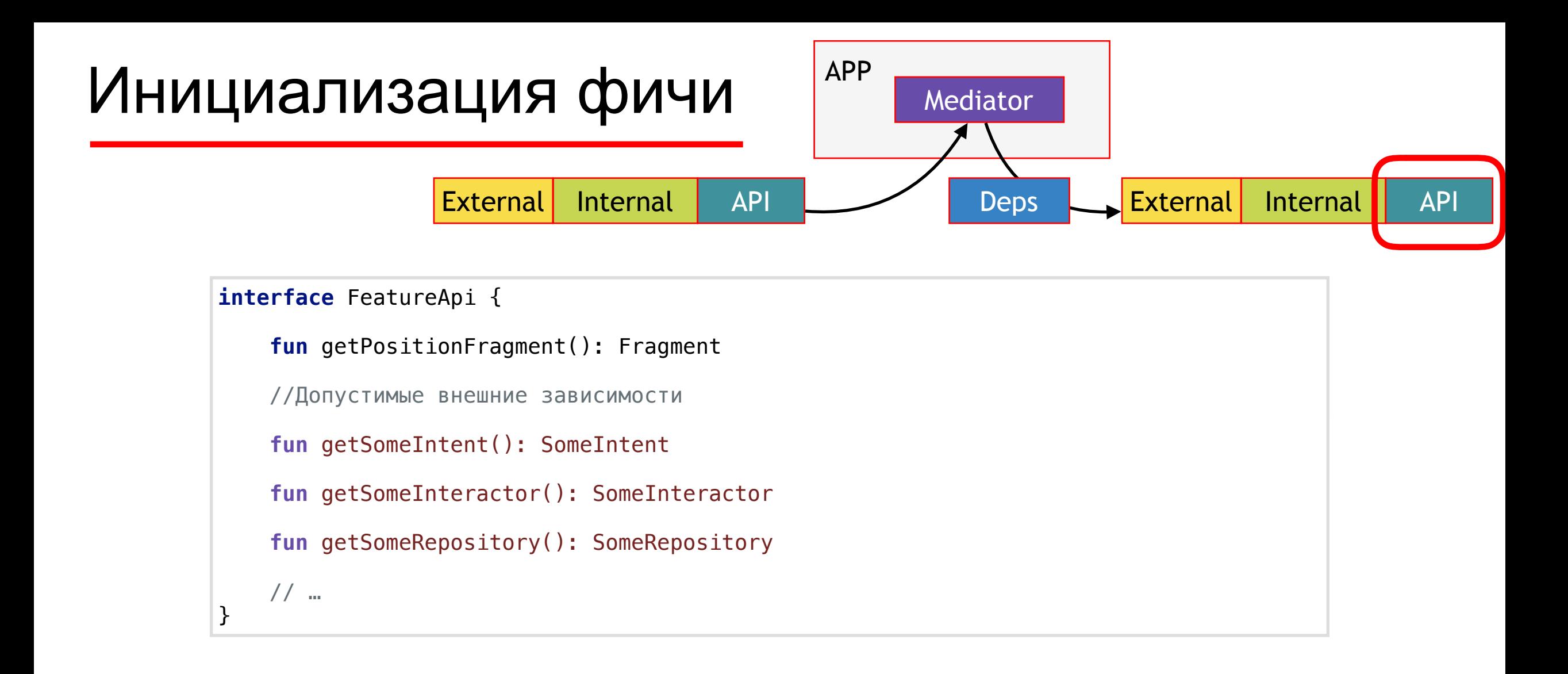

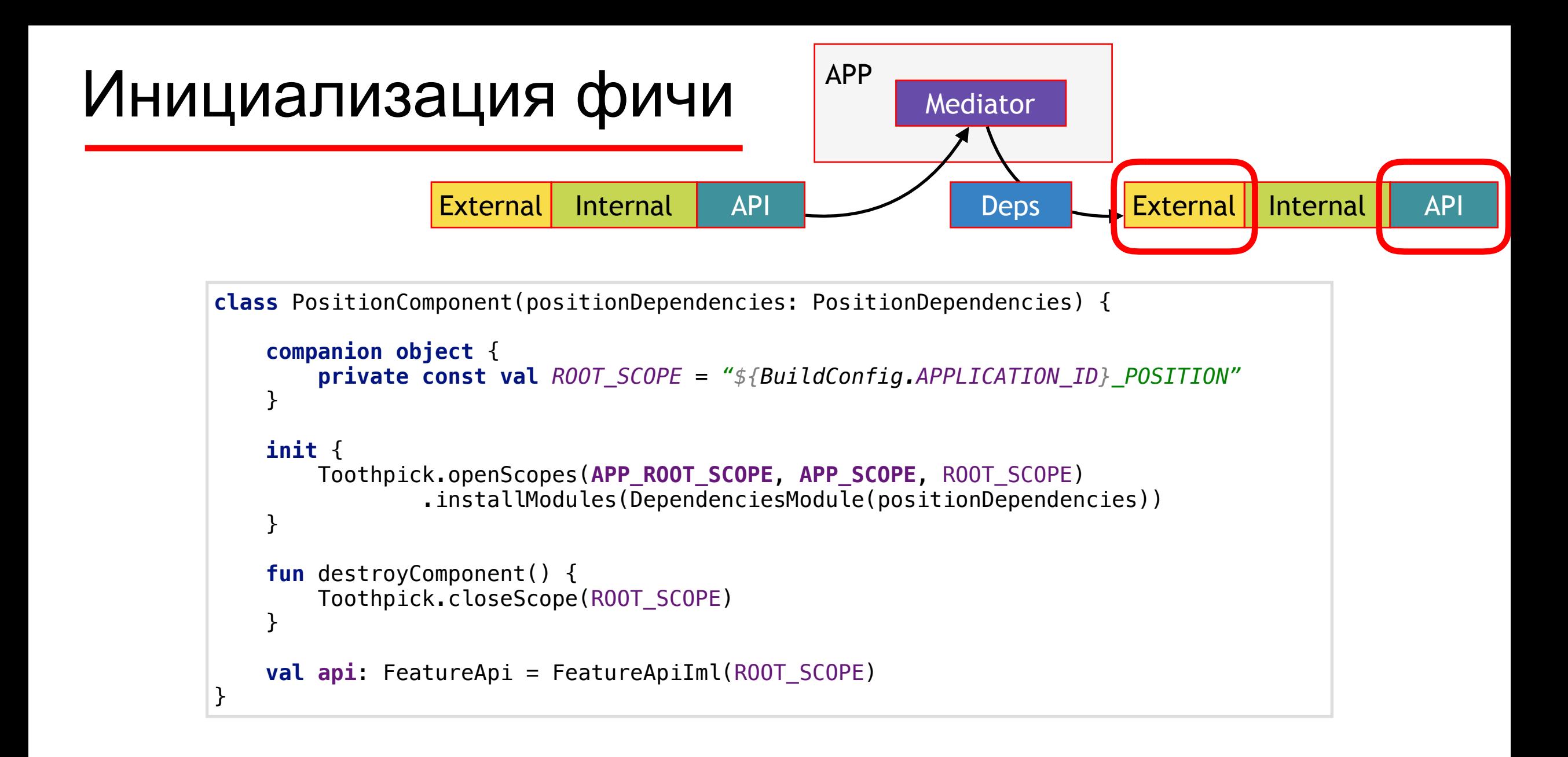

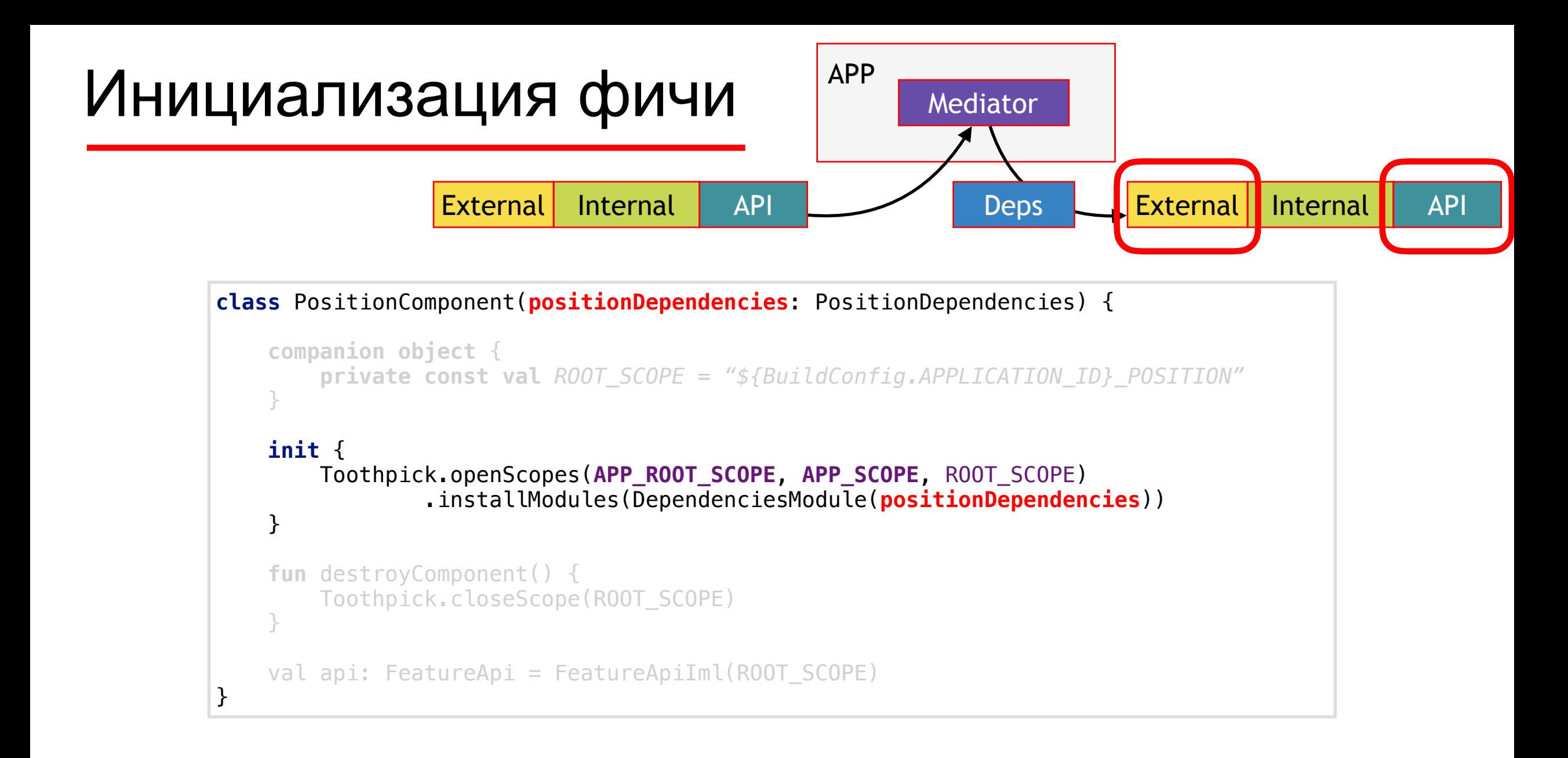

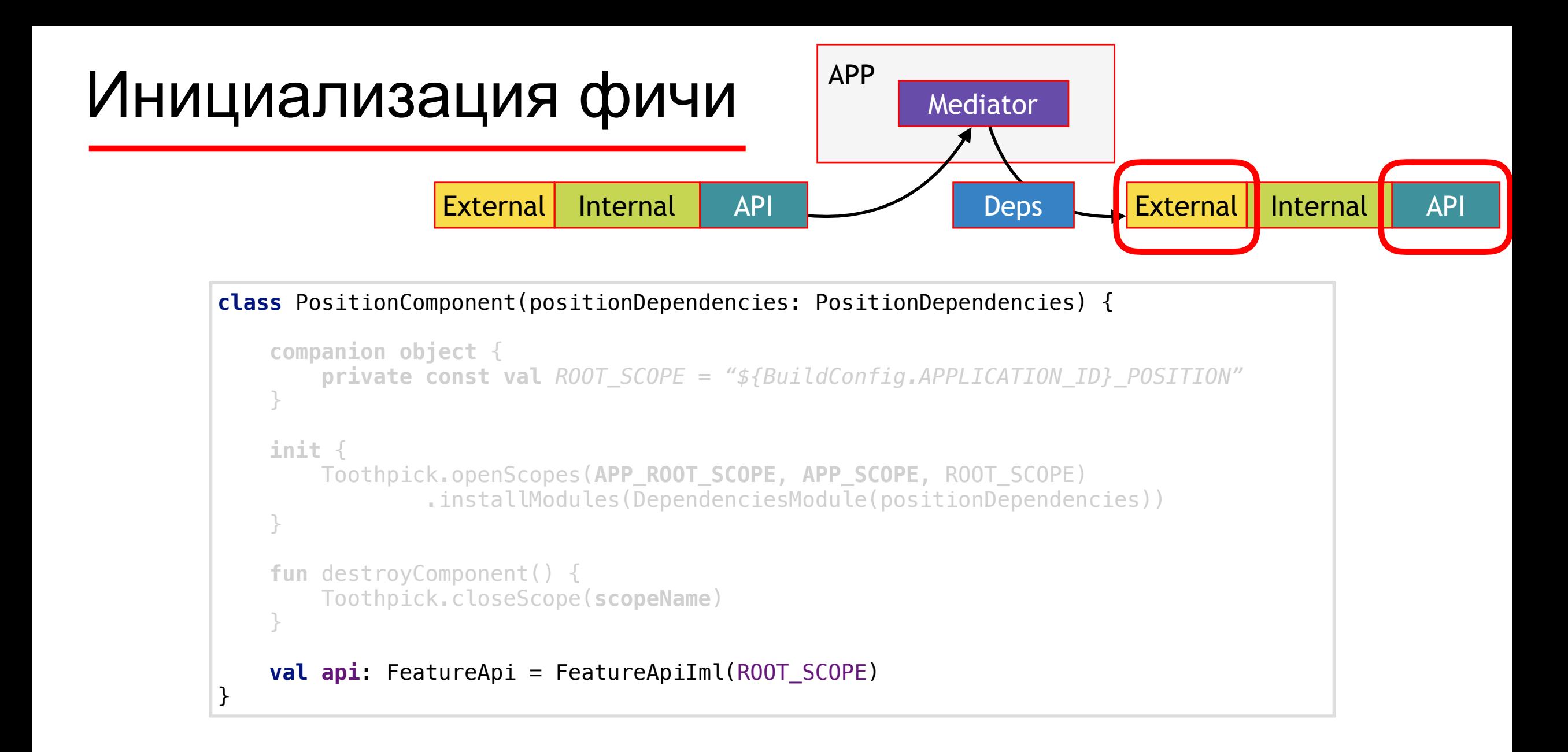

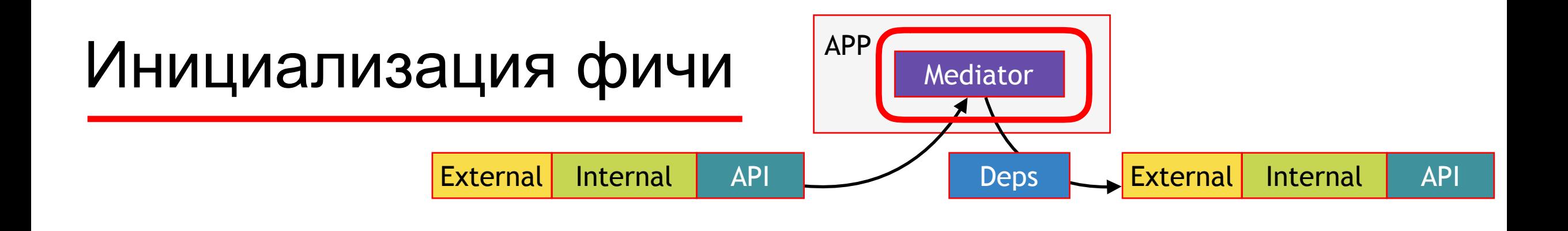

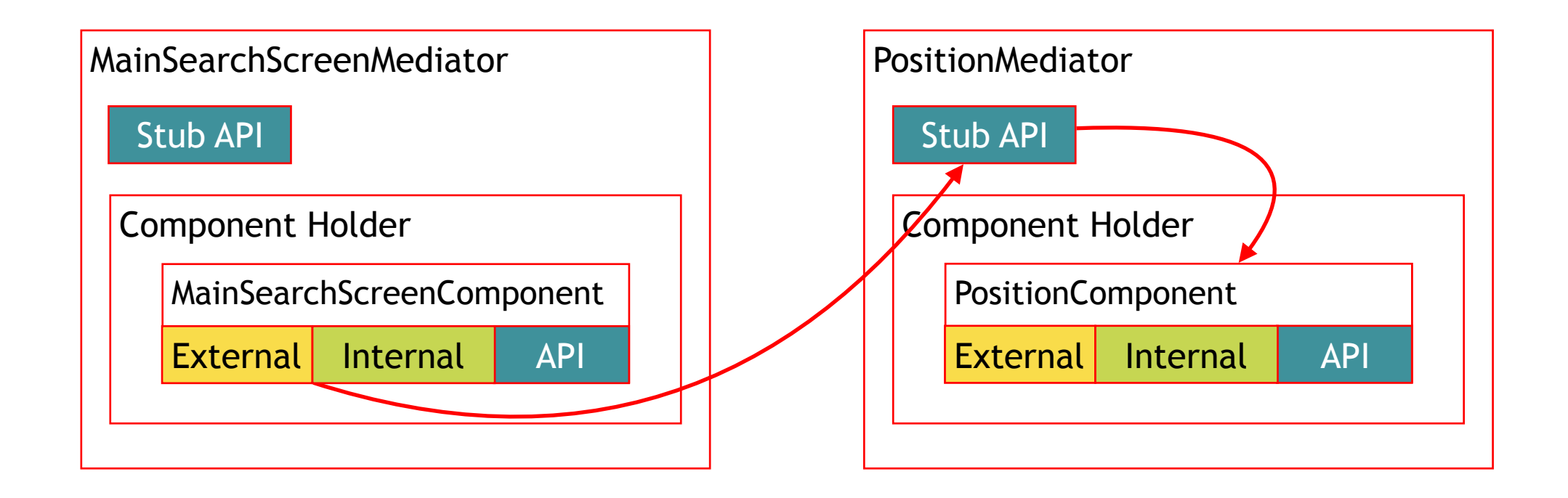

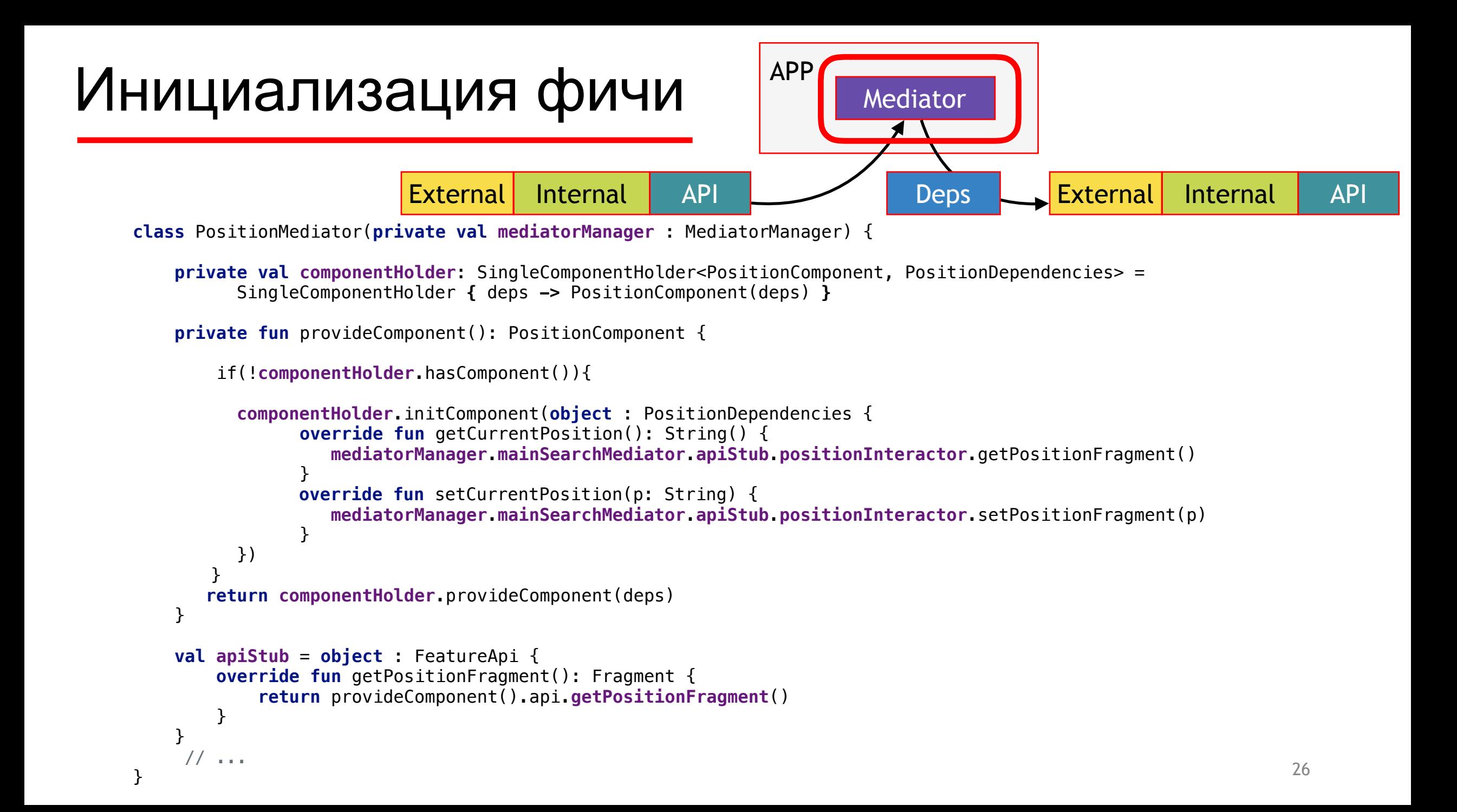

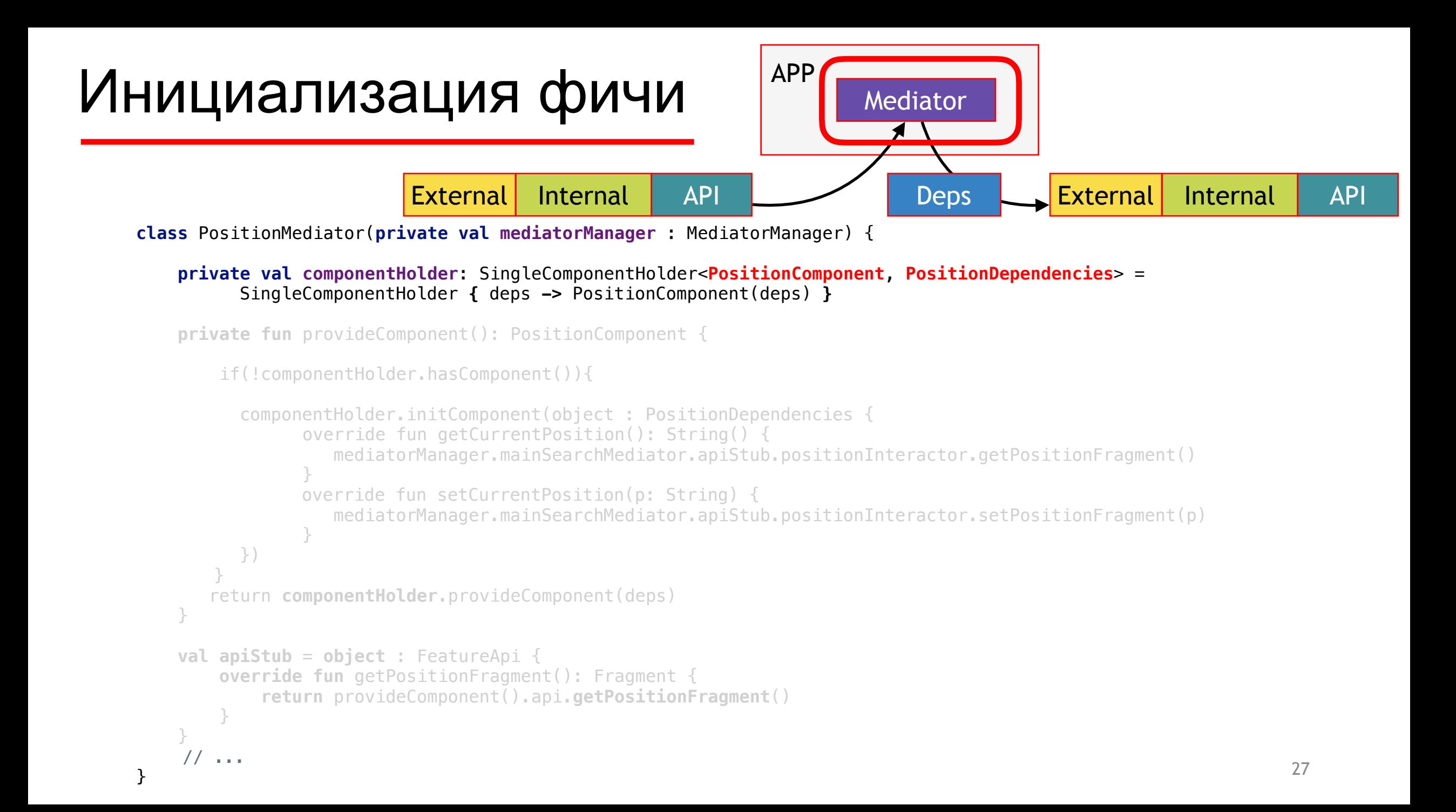

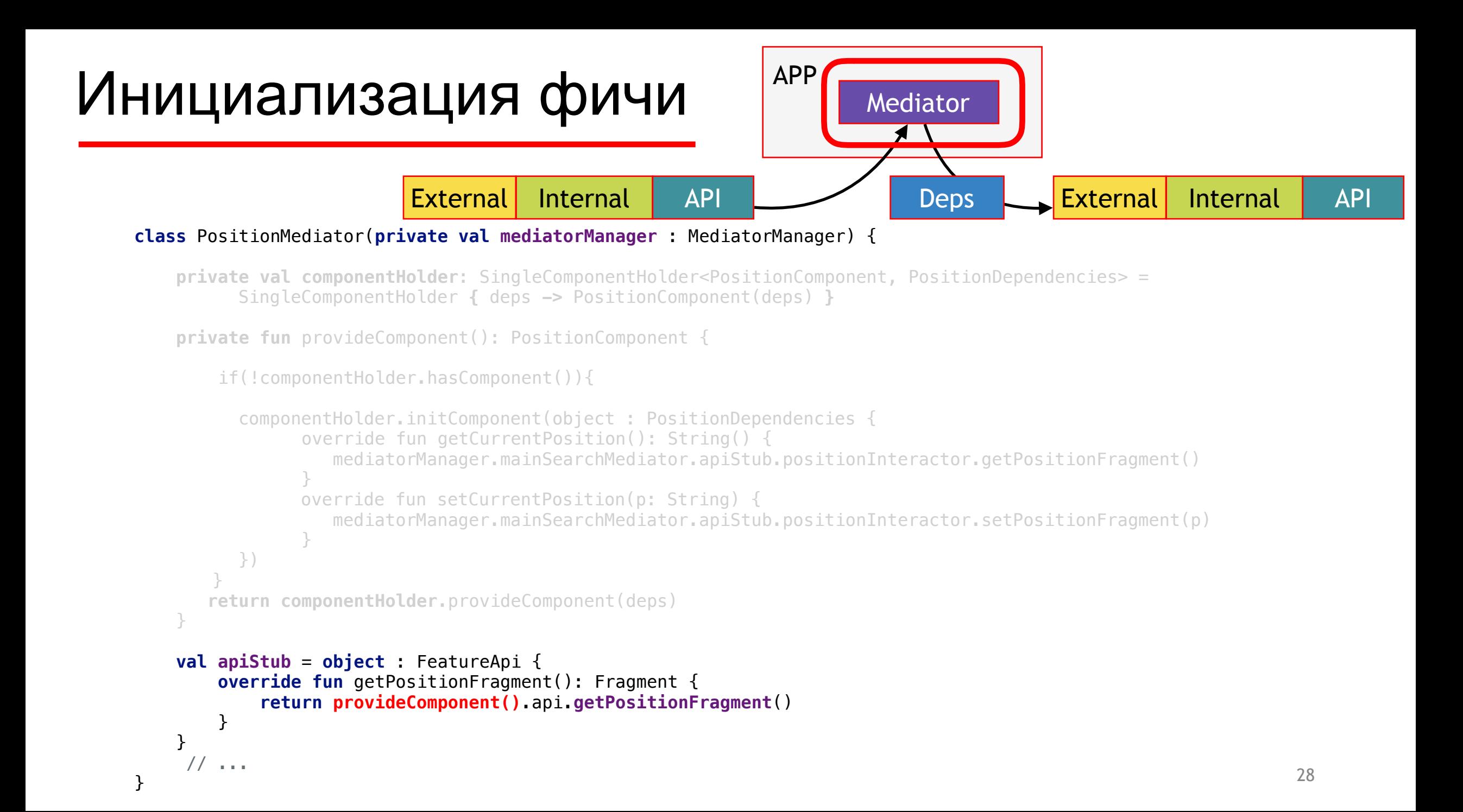

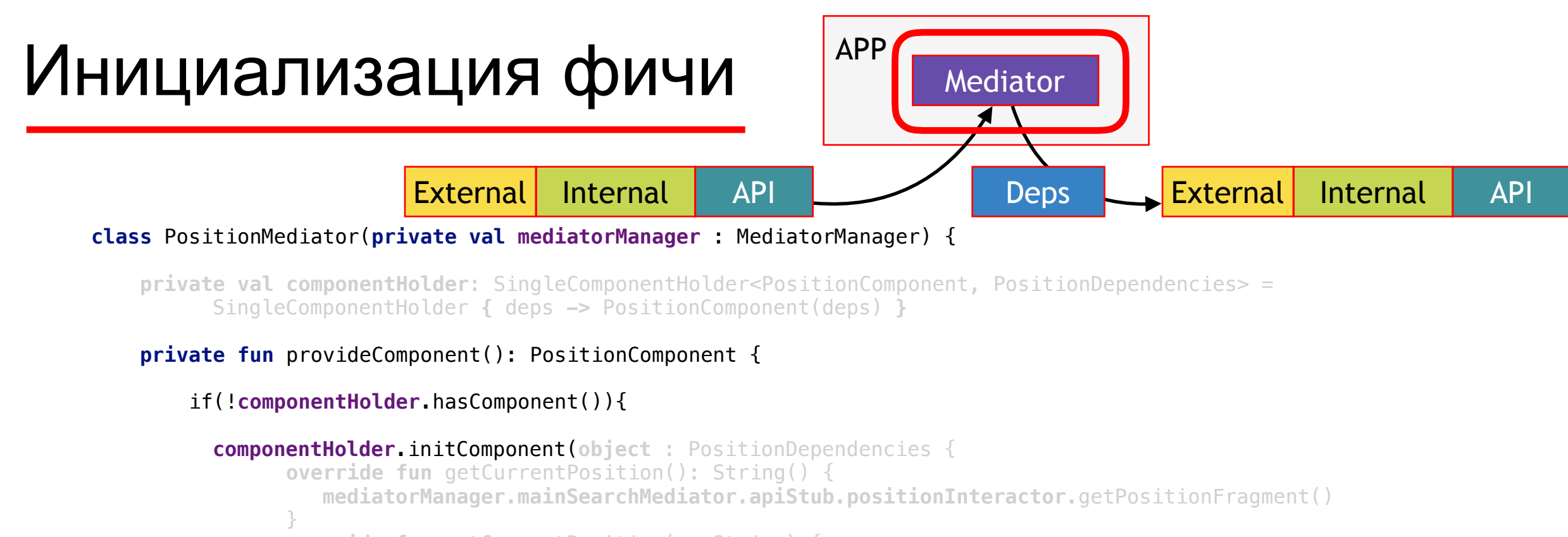

```
override fun setCurrentPosition(p: String) { 
              mediatorManager.mainSearchMediator.apiStub.positionInteractor.setPositionFragment(p) 
 } 
    })
```

```
 return componentHolder.provideComponent(deps)
```
}

}

}

```
 val apiStub = object : FeatureApi { 
        override fun getPositionFragment(): Fragment { 
            return provideComponent().api.getPositionFragment() 
 } 
 } 
     // ...
```
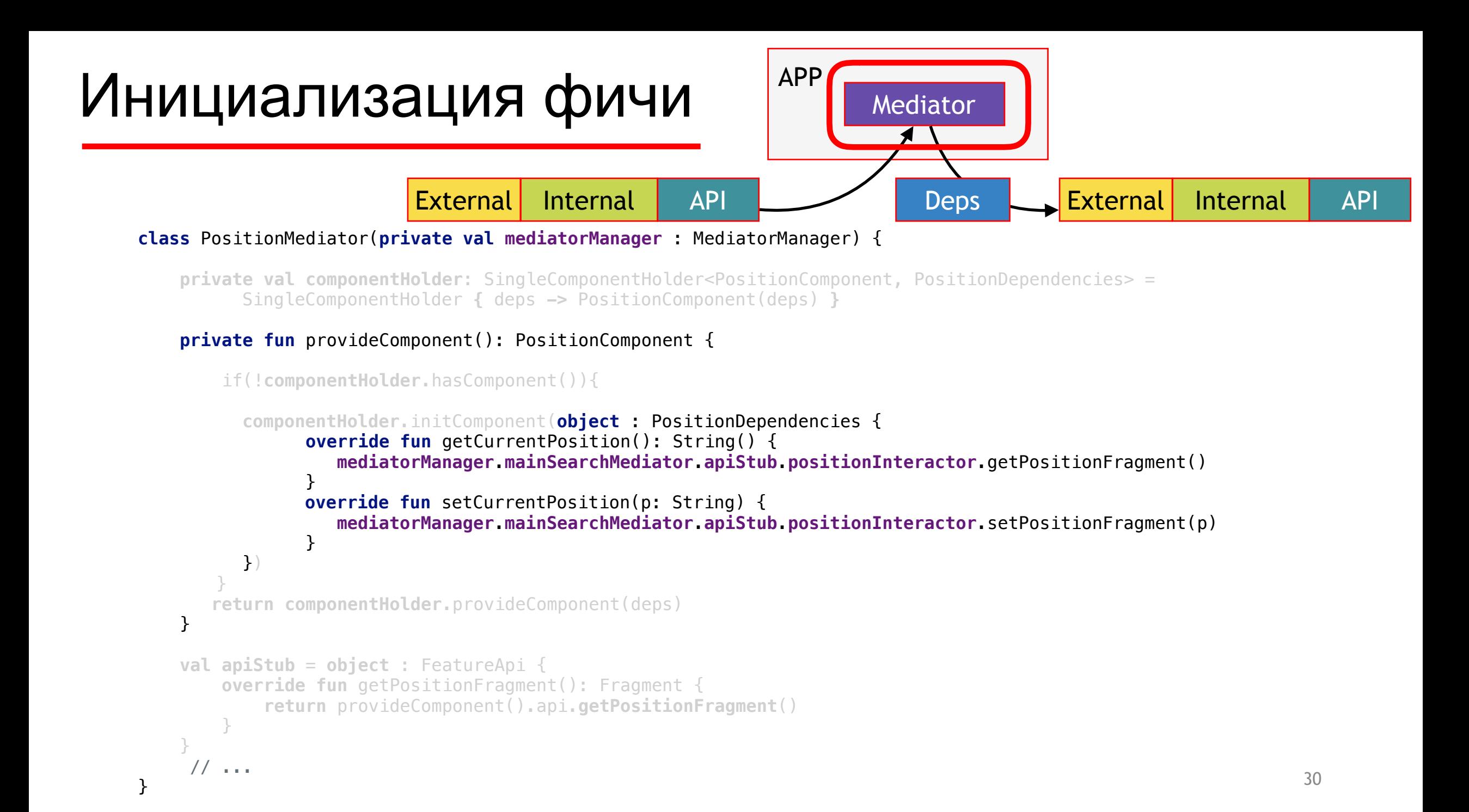

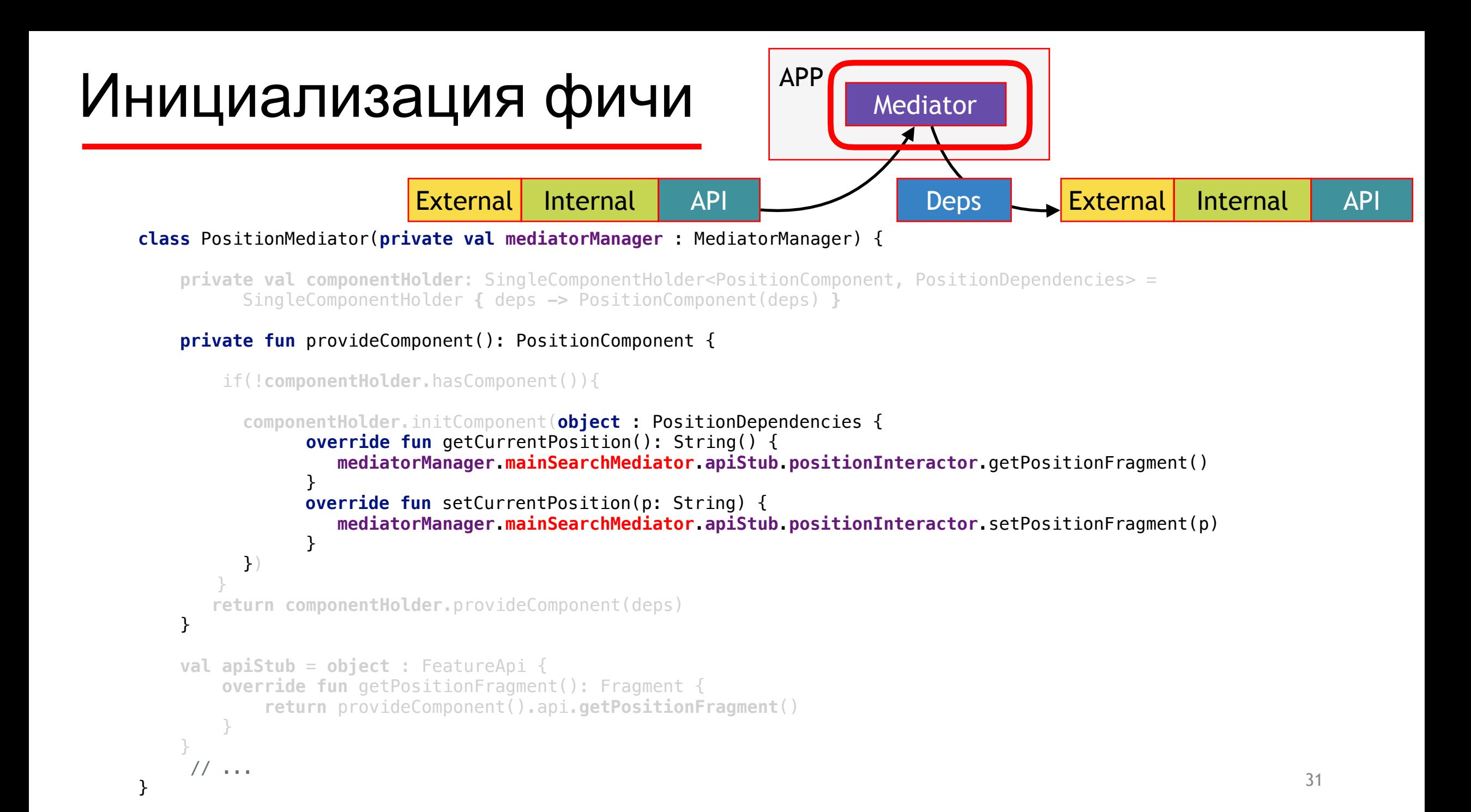

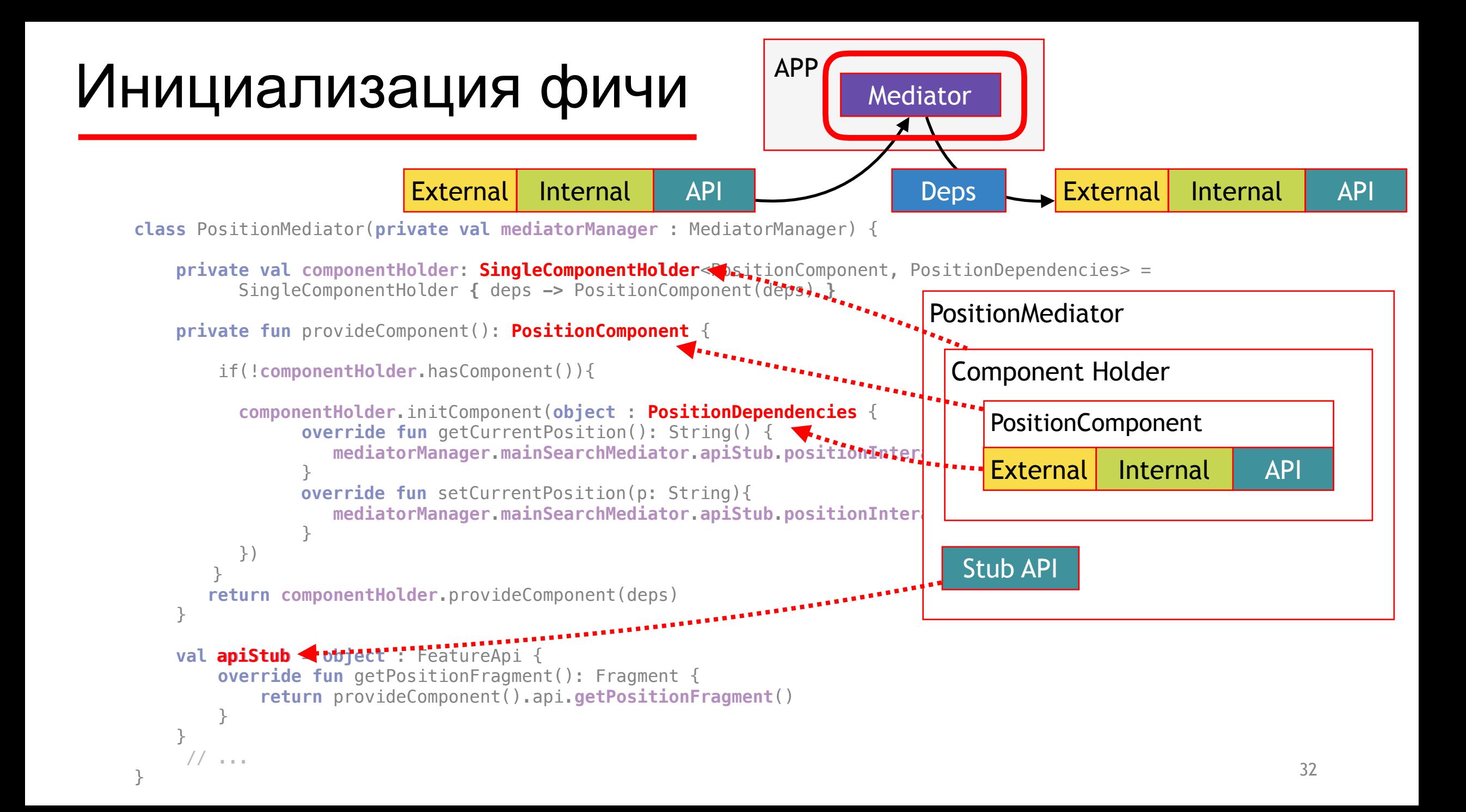

## Навигация

#### Основные принципы

- <sup>1</sup> Навигация в фичи и App модулях
	- Старина Cicerone A
	- Smart Router B

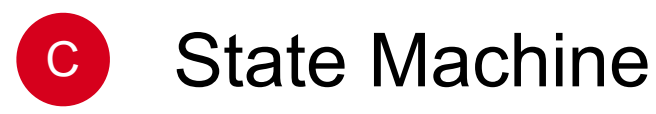

<sup>2</sup> Навигация за предел фичи через Deps

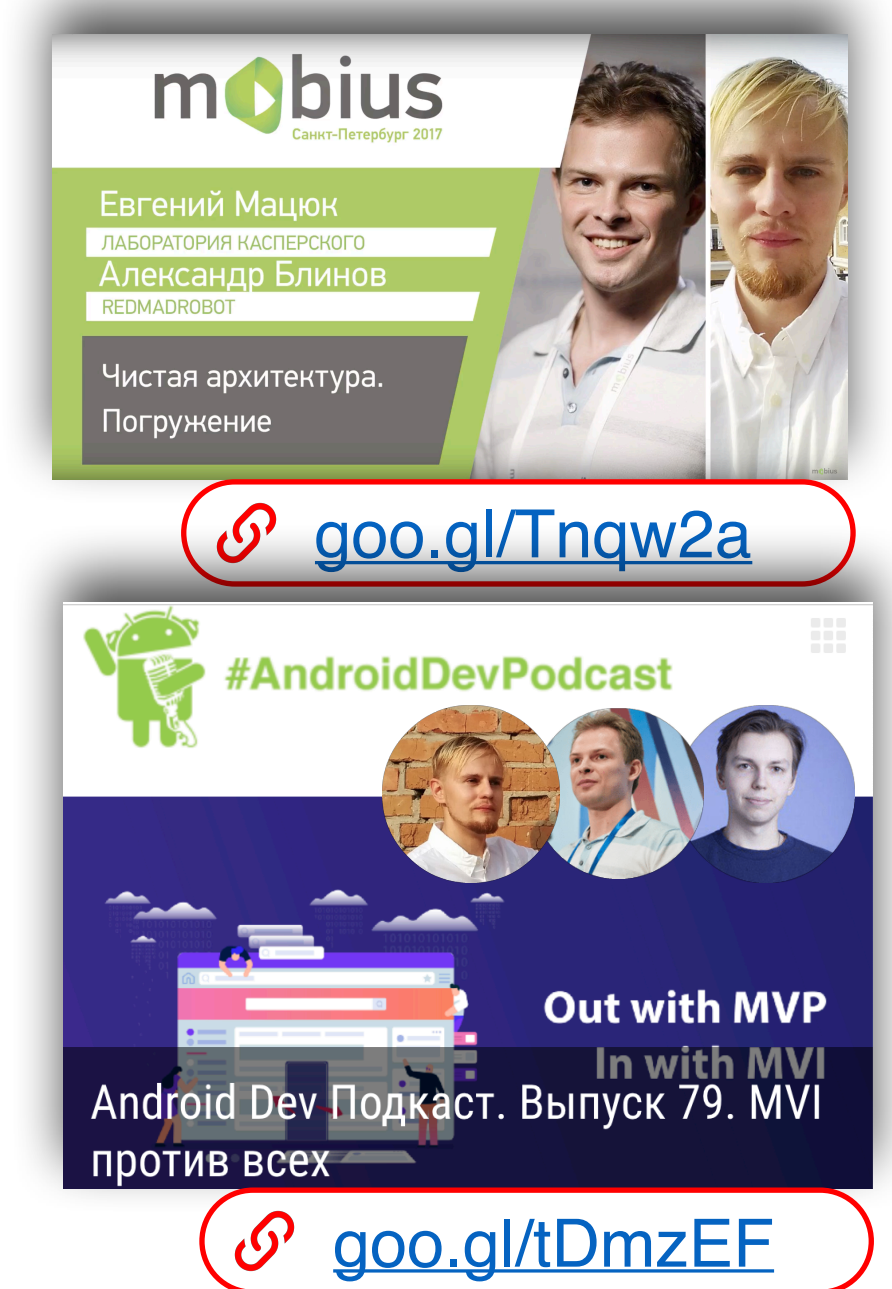

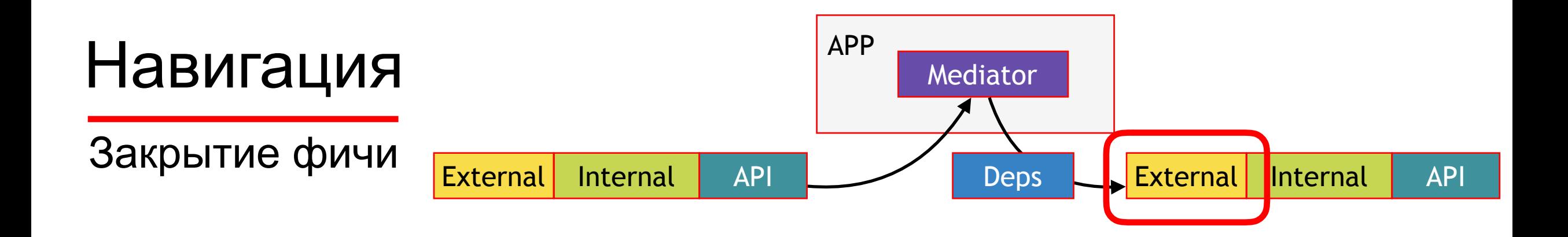

**interface** PositionDependencies {

**fun** getCurrentPosition(): String

**fun** setCurrentPosition(position: String)

**fun** onClosePositionScreen()

}

### Навигация

#### Туда и обратно

```
interface OnBackPressedListener { 
     /** 
      * @return true, если команда была обработана
      */ 
     fun onBackPressed(): Boolean 
}
```
#### **interface** OnBackPressable {

}

**fun** addOnBackPressedListener(listener: OnBackPressedListener)

**fun** removeOnBackPressedListener(listener: OnBackPressedListener)

BaseFragment : Fragment(), OnBackPressable, OnBackPressedListener{}

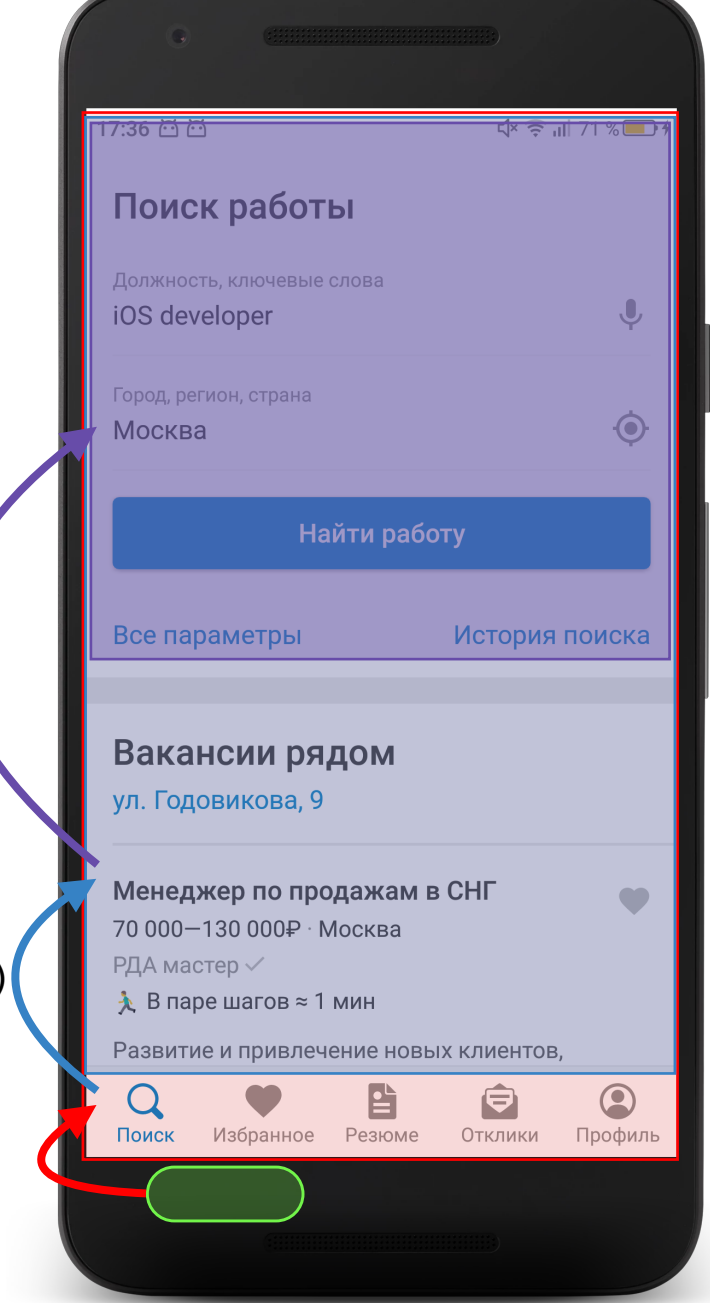

#### Навигация

#### Большие объекты

**public class** Resume { **private** Collection<SpecializationDto> **specializations**; **private** ProfessionalExperienceDto **professionalExperience**; **private** Set<ResumeCertificateDto> **certificates**; **private** AdditionalEducationDto **additionalEducation**; **private** BusinessTripReadiness **businessTripsReadiness**; **private** ContactInformationDto **contactInformation**; **private** RecommendationInfoDto **recommendationInfo**; **private** List<UserImageDto> **userPortfolio**; **private** EducationHistoryDto **educationHistory**; **private** RelocationInfoDto **relocationInfo**; **private** ResumeLanguageDto **languages**; **private** WorkExperience **workExperience**; **private** Set<Employment> **employments**; **private** EducationLevel **education**; **private** LocalDateTime **creationTime**; **private** LocalDateTime **lastChangeTime**; **private** Set<Schedule> **schedules**; **private** RoadTimeType **roadTime**; **private** ResumeStatus **resumeStatus**; **private** UserImageDto **userImage**; **private** AreaDto **area**; **private** AccessDto **access**; **private** LocalDate **birthdayDate**; **private** AreaDto[] **citizenship**; **private** AreaDto[] **workTickets**; **private** MoneyDto **desirableCompensation**; **private** MetroDto **nearestMetro**; **private** Gender **gender**; **private** String[] **keySkills**; **private** String **hash**; **private** String **title**; **private** String **aboutMe**; **private int id**; **private int siteId**; **private boolean hasVehicle**; **private** String[] **driverLicense**; //…

}

interface PositionDependencies {

fun getCurrentPosition(): String fun setCurrentPosition(position: String) fun onClosePositionScreen()

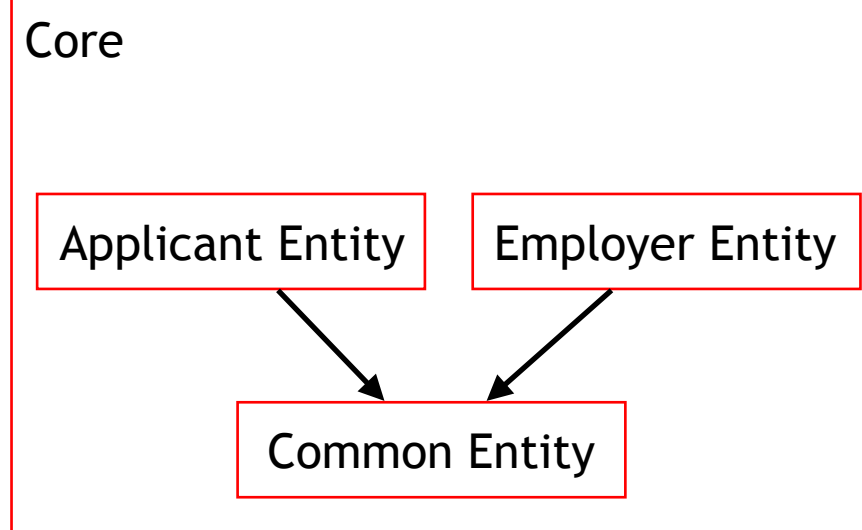

+

36
#### Итоговая картина

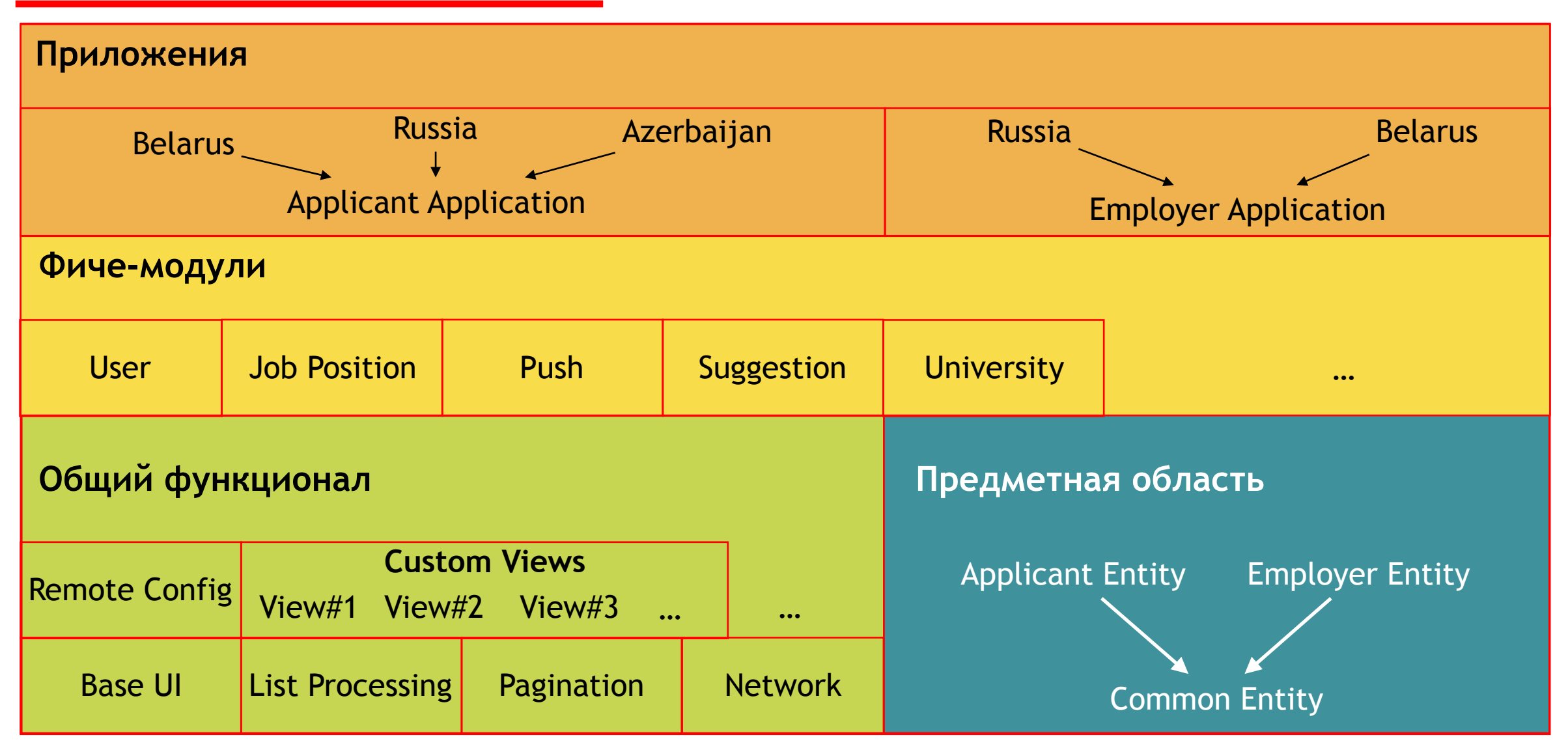

# Переход от "AS IS" к "TO BE"

J. R. Leibert

#### Контекст

Команда 3 человека, которая увеличится до 10

- 2 приложения на одной кодовой базе в (!) одном модуле  $\vert 2 \vert$
- Multi-Activity подход и монолитные Activity и Fragment  $3<sup>1</sup>$
- Dagger 2 и пухлый ApplicationScope  $\left|4\right\rangle$
- Отсутствие Event Bus, наличие синглтонов  $5\overline{)}$
- End2end тесты основных сценариев на голом Espresso  $6<sup>1</sup>$

#### Анализ слабых мест

#### Сложность приложения

#### Карта экранов сценариев Анализ зависимостей

![](_page_39_Picture_3.jpeg)

![](_page_39_Picture_4.jpeg)

structUserNegotiation [fillcolor="pink", style="filled", label="{ User| Negotiation }"];

NegotiationListScreen [label="Negotiation List Screen (10.1)"]; NegotiationDetailsScreen [label="Negotiation Details Screen (10.3)"]; CreateNegotiationScreen [label="Create Negotiation Screen (9.6)"];

![](_page_39_Figure_8.jpeg)

![](_page_39_Picture_9.jpeg)

#### Шаг О. Реанимация тестов

Тесты — это магия

![](_page_40_Picture_2.jpeg)

Выбивание костылей должно регулярно тестироваться

#### Разделяем монолит

![](_page_41_Picture_1.jpeg)

### Шаг 1. Отделение Applicant и Employer

![](_page_42_Picture_62.jpeg)

### Шаг 2. Подготовка DI

Временная(?) Замена Dagger2 на Toothpick

#### Dagger и гибкость

DI фреймворки можно комбинировать  $\ddot{\bullet}$  )

### Шаг 3. Вынос Core модулей

 $\bullet$ Core представляет иерархию модулей

<sup>2</sup> Выносить Core фичи легко и весело

#### Шаг 4. Слезаем с Multi Activity

Зачем?

![](_page_45_Picture_2.jpeg)

Разные Activity должны связывать только сущности, сохраняемые системой

### Шаг 4. Слезаем с Multi Activity

Действия

- 1 Замена Activity на Activity + Fragment
- <sup>2</sup> Замена транзакции фрагментов на Cicerone
- <sup>3</sup> Делаем механизм для роутинга (Smart Router)
- <sup>4</sup> Заменяем Activity + Fragment на Fragment

Не занимайтесь внедрением MVP / MVVM / MVI на этом шаге

#### Толстяк App модуль

![](_page_47_Figure_2.jpeg)

#### Переиспользование

```
PositionMediator
            Component Holder
             PositionComponent
             External Internal API
 Stub API
```

```
class PositionComponent(positionDependencies: PositionDependencies) { 
     companion object { 
         private const val ROOT_SCOPE = "${BuildConfig.APPLICATION_ID}_POSITION" 
         private val counter = AtomicInteger()
 } 
     private val scopeName = ROOT_SCOPE + counter.incrementAndGet() 
     init { 
         Toothpick.openScopes(APP_ROOT_SCOPE, APP_SCOPE, scopeName) 
                 .installModules(DependenciesModule(positionDependencies)) 
     } 
     fun destroyComponent() { 
         Toothpick.closeScope(scopeName) 
     } 
    val api: FeatureApi = FeatureApiIml(scopeName) 
                                           Переинициализация зависимостей
```
#### Переиспользование

}

```
PositionMediator
            Component Holder
             PositionComponent
             External Internal API
 Stub API
```

```
class PositionComponent(positionDependencies: PositionDependencies) { 
     companion object { 
         private const val ROOT_SCOPE = "${BuildConfig.APPLICATION_ID}_POSITION" 
         private val counter = AtomicInteger()
 } 
     private val scopeName = ROOT_SCOPE + counter.incrementAndGet() 
     init { 
         Toothpick.openScopes(APP_ROOT_SCOPE, APP_SCOPE, scopeName) 
                 .installModules(DependenciesModule(positionDependencies)) 
 } 
     fun destroyComponent() { 
         Toothpick.closeScope(scopeName)
```

```
 val api: FeatureApi = FeatureApiIml(scopeName)
```
#### Переиспользование

}

```
class PositionComponent(positionDependencies: PositionDependencies) {
```

```
 companion object { 
        private const val ROOT_SCOPE = "${BuildConfig.APPLICATION_ID}_POSITION" 
        private val counter = AtomicInteger()
 }
```

```
 private val scopeName = ROOT_SCOPE + counter.incrementAndGet()
```

```
 init { 
     Toothpick.openScopes(APP_ROOT_SCOPE, APP_SCOPE, scopeName) 
              .installModules(DependenciesModule(positionDependencies)\blacktriangleright } 
 fun destroyComponent() { 
     Toothpick.closeScope(scopeName) 
 } 
 val api: FeatureApi = FeatureApiIml(scopeName)
```
#### 51

PositionMediator

Stub API

Component Holder

PositionComponent

External Internal API

#### Переиспользование

```
class PositionScreenMediator() {
```
**private val componentHolder**: MultiComponentHolder<PositionComponent, PositionDependencies>

= MultiComponentHolder **{** deps **->** PositionComponent(deps) **}** 

```
 fun initComponent(key: String, deps: PositionDependencies) { 
     componentHolder.initComponent(key, deps) 
 }
```

```
 fun provideApiStub(key: String): FeatureApi { 
     return componentHolder.provideComponent(key).api 
 }
```
#### // ...

![](_page_51_Picture_96.jpeg)

#### Переиспользование

```
class PositionScreenMediator() {
```
**private val componentHolder**: **MultiComponentHolder**<PositionComponent, PositionDependencies>

```
= MultiComponentHolder { deps -> PositionComponent(deps) }
```

```
 fun initComponent(key: String, deps: PositionDependencies) { 
        componentHolder.initComponent(key, deps) 
 } 
    fun provideApiStub(key: String): FeatureApi { 
        return componentHolder.provideComponent(key).api 
 }
```
#### // ...

![](_page_52_Picture_98.jpeg)

#### Переиспользование

#### **class** PositionScreenMediator() {

// ...

}

**private val componentHolder**: MultiComponentHolder<PositionComponent, PositionDependencies>

= MultiComponentHolder **{** deps **->** PositionComponent(deps) **}** 

```
 fun initComponent(key: String, deps: PositionDependencies) { 
        componentHolder.initComponent(key, deps) 
 }
```

```
 fun provideApiStub(key: String): FeatureApi { 
     return componentHolder.provideComponent(key).api 
 }
```
#### PositionMediator Component Holder PositionComponent External Internal API Stub API

![](_page_54_Figure_0.jpeg)

// ...

#### Шаг 6. Формирование медиаторов

Зависимости

![](_page_55_Figure_2.jpeg)

#### Шаг 6. Формирование медиаторов

Зависимости (Возможная картина)

![](_page_56_Figure_2.jpeg)

#### Шаг 6. Формирование медиаторов

Возможная (!) иерархия фичей

![](_page_57_Figure_2.jpeg)

# Мысли и инсайды

Проведение экспериментов на Console проекте

Описание архитектуры в вики / статье для понимания

Создание тестовых App модулей для фичи

Время сборки и борьба с IDE

# Динамические фиче-модули

![](_page_61_Figure_0.jpeg)

![](_page_62_Figure_0.jpeg)

![](_page_63_Figure_1.jpeg)

![](_page_64_Figure_1.jpeg)

![](_page_65_Figure_1.jpeg)

}

```
class SplitFeatureRunner(private val context: Context) { 
    private val splitInstallManager: SplitInstallManager = 
            SplitInstallManagerFactory.create(context).also { 
                 it.registerListener { status -> doSomething(status) } 
            } 
    fun installModule() { 
       val request =
            SplitInstallRequest 
                .newBuilder() 
                .addModule("dynamic_feature_vr") 
               .buid();
        splitInstallManager 
            .startInstall(request) 
            .addOnSuccessListener { sessionId -> 
               Intent().setClassName(packageName, serviceClassName) 
                 .also { startService(it) } 
 }
            .addOnFailureListener { exception ->
               // something on fail
 }
                                                                              Dynamic Delivery Feature
                                                                              Dynamic Delivery Feature Runner
                                                                               Runner Manager External API
                                                                               Provider Internal
```
}

```
Dynamic Delivery Feature
                                                                               Dynamic Delivery Feature Runner
                                                                                Runner Manager External API
                                                                                Provider Internal
class SplitFeatureRunner(private val context: Context) { 
    private val splitInstallManager: SplitInstallManager = 
            SplitInstallManagerFactory.create(context).also { 
                 it.registerListener { status -> doSomething(status) } 
            } 
     fun installModule() { 
       \text{val} request =
            SplitInstallRequest 
                .newBuilder() 
                .addModule("dynamic_feature_vr") 
                .build(); 
        splitInstallManager 
            .startInstall(request) 
            .addOnSuccessListener { sessionId -> 
               Intent().setClassName(packageName, serviceClassName) 
                 .also { startService(it) } 
 }
             .addOnFailureListener { exception ->
               // something on fail
 }
```
}

}

#### **class** SplitFeatureRunner(**private val context**: Context) {

```
 private val splitInstallManager: SplitInstallManager = 
            SplitInstallManagerFactory.create(context).also { 
                 it.registerListener { status -> doSomething(status) } 
            } 
    fun installModule() { 
       val request =
             SplitInstallRequest 
                 .newBuilder() 
                 .addModule("dynamic_feature_vr") 
                .buid();
        splitInstallManager 
             .startInstall(request) 
             .addOnSuccessListener { sessionId -> 
               Intent().setClassName(packageName, serviceClassName) 
                 .also { sartService(it) } 
 }
             .addOnFailureListener { exception ->
                // something on fail
 }
```
![](_page_68_Figure_3.jpeg)

}

}

#### **class** SplitFeatureRunner(**private val context**: Context) {

```
 private val splitInstallManager: SplitInstallManager = 
        SplitInstallManagerFactory.create(context).also { 
              it.registerListener { status -> doSomething(status) } 
         } 
 fun installModule() {
```
#### $val$  request  $=$  SplitInstallRequest .newBuilder() .addModule(**"dynamic\_feature\_vr"**) .build(); **splitInstallManager**  .startInstall(request) .addOnSuccessListener **{** sessionId **->** Intent().setClassName**(***packageName***,** *serviceClassName***)**  .*also* **{** startService(**it**) **} }** .addOnFailureListener **{** exception **-> // something on fail }**

![](_page_69_Figure_4.jpeg)

```
Dynamic Delivery Feature
                                                                                    Dynamic Delivery Feature Runner
                                                                                     Runner Manager External API
                                                                                     Provider I Internal
                                                                                                                 71
object DynamicFeatureModuleManager { 
    private var listenerSet: MutableSet<CheckInstallListener> = mutableSetOf() 
    fun setLauncher(launcher: DynamicFeatureLauncher) { 
        for (listener in listenerSet) { 
            listener.onCheckInstalled(launcher) } 
 } 
 } 
    fun addListener(checkInstallListener: CheckInstallListener) { 
        listenerSet.add(checkInstallListener) 
 } 
     // . . . 
open class LaunchModuleService : IntentService("LaunchModuleService") { 
     override fun onHandleIntent(intent: Intent?) { 
         DynamicFeatureModuleManager.setLauncher(DynamicFeatureLauncherImpl()) 
 } 
}
```

```
object DynamicFeatureModuleManager { 
     private var listenerSet: MutableSet<CheckInstallListener> = mutableSetOf() 
    fun setLauncher(launcher: DynamicFeatureLauncher) { 
         for (listener in listenerSet) { 
             listener.onCheckInstalled(launcher) } 
         } 
     } 
     fun addListener(checkInstallListener: CheckInstallListener) { 
         listenerSet.add(checkInstallListener) 
     } 
    // . . . 
open class LaunchModuleService : IntentService("LaunchModuleService") { 
     override fun onHandleIntent(intent: Intent?) { 
         DynamicFeatureModuleManager.setLauncher(DynamicFeatureLauncherImpl()) 
 } 
}
```
![](_page_71_Picture_108.jpeg)
# Ограничения

На сайте Android Developers

- Android App Bundles
- <sup>2</sup> Не поддерживает "APK expansion files" и APK > 100 mb
- <sup>3</sup> Конфликтует с инструментами меняющими таблицу ресурсов
- <sup>4</sup> Для работы необходимы Android 5.0 (API level 21) и последняя версия приложения Play Store
- <sup>5</sup> Прочие баги, ограничения и недоработки

## Ограничения

#### Что еще

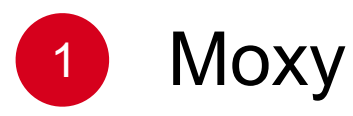

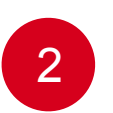

Фреймворки, которые работают аналогичным образом

## Динамические фиче-модули

#### Выводы

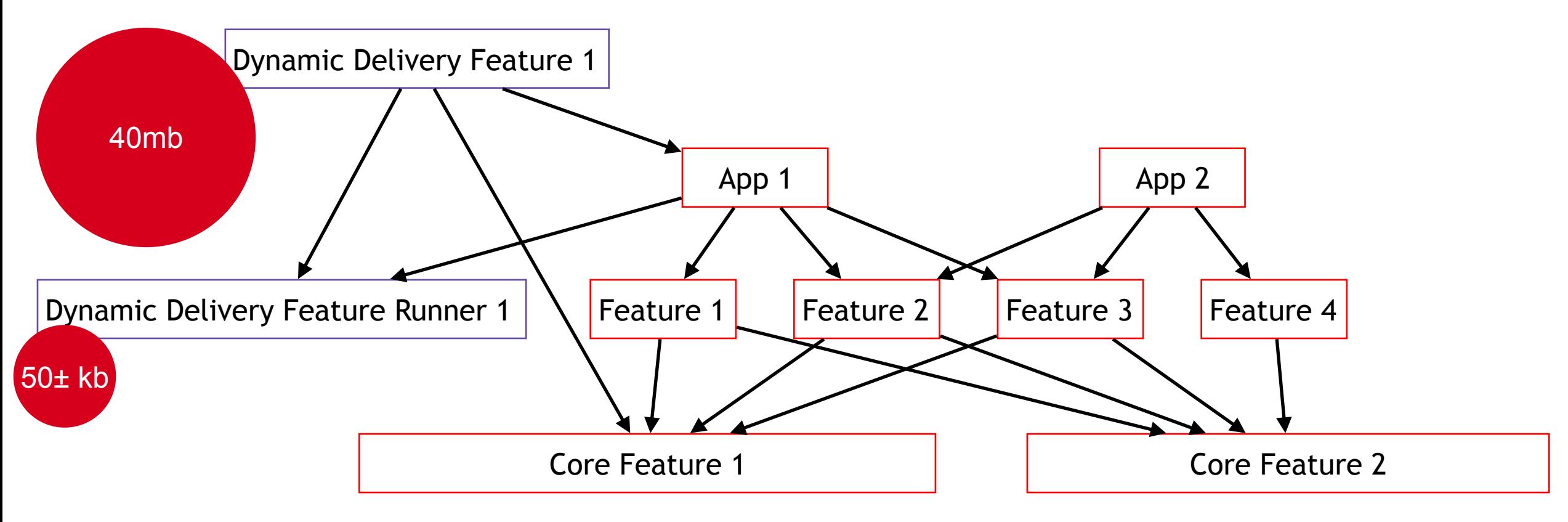

## Подведение итогов

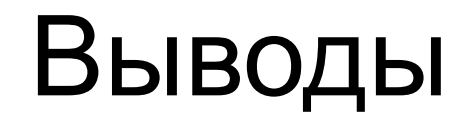

Самое сложное - выстроить связи модулей. Выстроили = Победили

Концепция сложная и подойдет для зрелых проектов

Экспериментируйте. В экспериментах рождается истина

## О чем мы говорили

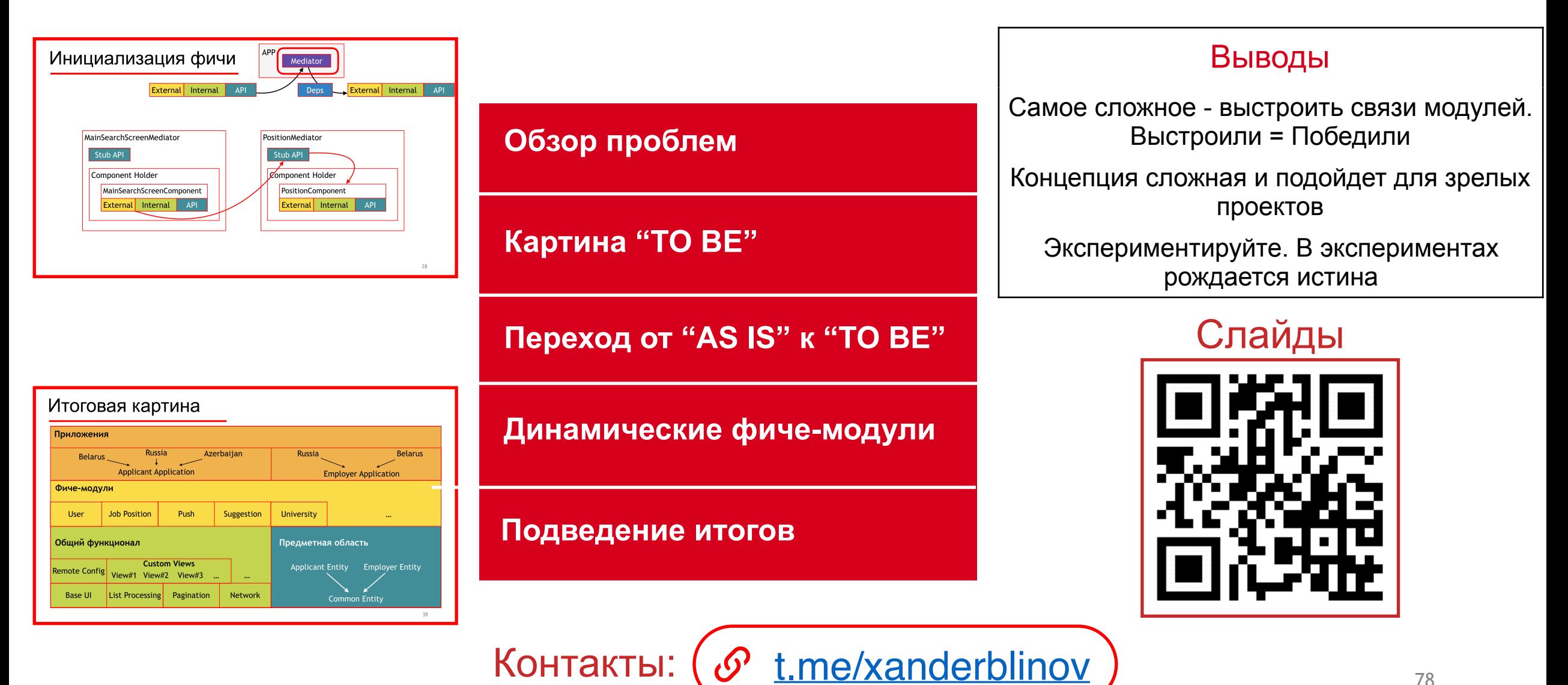